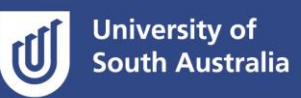

# **The Chicago notes and bibliography referencing system**

This guide will help you apply the Chicago notes and bibliography referencing system and is designed to help you understand the conventions and principles of this style and make decisions about referencing. This guide is based on:

- the 16th edition of *The Chicago Manual of Style*, University of Chicago Press, 2010 and
- Kate L. Turabian's *Manual for Writers of Research Papers, Theses, and Dissertations: Chicago Style for Students and Researchers*, 8th edition, University of Chicago Press, 2013.

## **Table of contents**

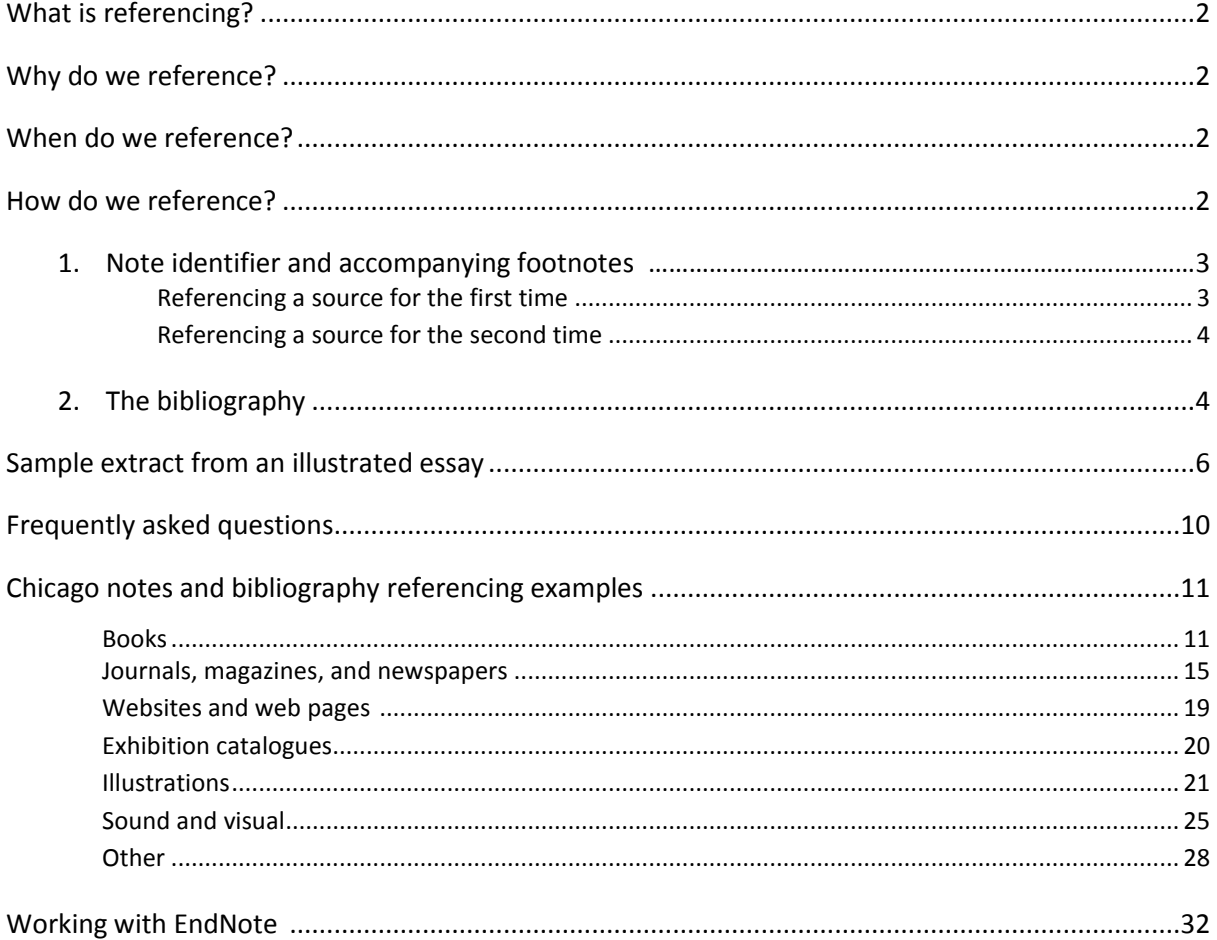

## **What is referencing?**

Whenever you write an assignment at university, you will probably be expected to use information from different sources to support and develop your thinking. Referencing is a standard practice used in academic writing to show your reader *which ideas* you have gathered from other sources and *where* those ideas came from.

# **Why do we reference?**

It is important to show your reader that you have sought out expert, reliable sources to help support and develop your thinking, and this is done through referencing. The referencing in your assignment:

- demonstrates good research conduct
- shows the range of ideas and approaches you have found and thought about
- acknowledges the sources of those ideas
- tells your reader where they can locate those sources.

Referencing also helps you to avoid plagiarism. If you present someone else's ideas as if they are your own work, or use the exact same language they use without acknowledgment, you are committing plagiarism. Plagiarism can be unintentional due to poor referencing, but the consequences are always serious. Accurate referencing helps you to avoid this. For more information on avoiding plagiarism, visit <https://lo.unisa.edu.au/course/view.php?id=3839>

### When do we reference?

Every time you include words, ideas, images or information from a source – whether it's a website, book, or journal article – in your assignment, you must include an in-text reference to show that this content has been gathered from somewhere else. In-text references must be included whenever you:

- **paraphrase** someone else's ideas in your own words
- **summarise** someone else's ideas in your own words
- **quote** someone else's ideas in their exact words
- **copy** or **adapt** a diagram, table or any other visual material.

For each source that you reference in-text, you must also create an entry in the reference list at the end of the assignment.

## **How do we reference?**

There are **two** components to the Chicago notes and bibliography reference:

### 1. the **note-identifier** and **accompanying footnotes** in the **body of your assignment**:

Thompson explores a range of themes and ideas ...<sup>1</sup>

1. Jason Thompson, *Playing with Books: The Art of Upcycling, Deconstructing, and Reimagining the Book* (Beverly, MA: Quarry Books, 2010), 120.

### 2. the **bibliography**, at the **end of the assignment**:

Thompson, Jason. *Playing with Books: The Art of Upcycling, Deconstructing, and Reimagining the Book*. Beverly, MA: Quarry Books, 2010.

## **1. Note identifier and accompanying footnotes**

An in-text reference is needed each time you refer to ideas or information from another source, and includes:

- a number, called a *note identifier*, within your text. *Note identifiers* start with the number 1 and follow consecutively throughout the text. These numbers are used to identify information that has been referenced. In your text the note identifiers are placed at the **end** of any quotes, paraphrases, summaries or copied tables, etc. They are written as **superscripted** (i.e. numbers slightly raised above the level of the text) Arabic numerals. These should be placed *after* punctuation marks (e.g. commas, full stops, inverted commas) except where reference is made to material appearing before a hyphen
- a *note identifier* listed at the bottom (or foot) of each page with relevant bibliographic details, called a *footnote.* The first line of the note should be indented to match the first line of the paragraphs in the body of your paper (1.27cm). Numbers can be either full sized and followed by a full stop, or superscripted. Single-space the notes and include a blank line between them. Set font size two points less than the body text. To adjust in Word, right click a footnote > Style > Footnote Text > Modify.

### **Including page numbers**

Page numbers are included when you:

- use a direct quote from a particular source
- summarise or paraphrase an idea from a particular page
- copy tables or figures, or present specific information like dates/statistics.

### **Referencing a source for the first time**

When a source is referenced for the **first time** you must provide full bibliographic details in the footnote.

### **Example: first time text referencing and footnotes**

#### **In the text of your assignment:**

To create interior environments, professional designers must engage in a process that involves research, understanding, idea generation, evaluation, and documentation. These are significant constants that exist in a changing world.<sup>1</sup>

\_\_\_\_\_\_\_\_\_\_\_\_\_\_\_\_\_\_\_\_\_\_\_\_\_\_\_\_\_\_\_\_\_\_\_\_\_\_\_\_\_\_\_\_\_\_\_\_\_\_\_\_\_\_\_\_\_\_\_\_\_\_\_\_\_\_\_\_\_\_\_\_\_\_\_\_

#### **Corresponding footnote:**

1. Maureen Mitton, *Interior Design Visual Presentation: A Guide to Graphics, Models, and Presentation Techniques,* 3rd ed. (Hoboken, NJ: John Wiley and Sons, 2008), 1.

If you wish to refer to more than one source to support a statement you have made, it is only necessary to use **one** note identifier. The bibliographic information about **each** source should then be given in the footnote.

### **Example: when several references are cited**

### **In the text of your assignment:**

Fabergé studied in Russia, Dresden, and Frankfurt, and his travels included visits to London, Florence, and Paris.<sup>10</sup>

**\_\_\_\_\_\_\_\_\_\_\_\_\_\_\_\_\_\_\_\_\_\_\_\_\_\_\_\_\_\_\_\_\_\_\_\_\_\_\_\_\_\_\_\_\_\_\_\_\_\_\_\_\_\_\_\_\_\_\_\_\_\_\_\_\_\_\_\_\_\_\_\_\_\_\_\_**

### **Corresponding footnote:**

10. Guido Gregorietti, *Jewelry: History and Techniques from the Egyptians to the Present* (Secaucus, NJ: Chartwell Books, 1979), 126; John Booth, *The Art of Fabergé* (London: Quantum Books, 2005), 10.

Sources are separated by a semi-colon

## **Referencing a source for the second time**

If you are citing the same source as in the footnote **immediately** above and on the same page, use the term "Ibid." This is short for "ibidem", which in English means "in the same place." It can refer to the same page of the source (just write "Ibid.") or to a different one (write "Ibid.", and the page number). Avoid using "Ibid." as the first footnote on a page – use the short form instead (as in the second box, footnote 3, below).

7. David Bergman, *Sustainable Design: A Critical Guide*, Architecture Briefs (New York: Princeton Architectural Press, 2012), 165.

8. Ibid.

9. Ibid., 169.

If the source is being cited again **after** you have referred to other sources, use a **short form** of the reference in your footnotes as shown below at 3:

1. Douglas R. Seidler and Amy Korté, *Hand Drawing for Designers: Communicating Ideas through Architectural Graphics* (New York: Fairchild Books, 2010), 152.

2. Wayne Enstice and Melody Peters, *Drawing: Space, Form, and Expression*, 4th ed. (Boston: Pearson, 2012), 50.

3. Seidler and Korté, *Hand Drawing*, 95.

4. Ibid., 101.

## **2. The bibliography**

Your bibliography is a complete, alphabetically arranged list of all sources used in your text. It is placed at the end of your assignment and is titled "Bibliography." The first line of each entry is set flush left and the rest indented 1.27 cm to match the first line of the paragraphs in the body of your paper ("flush-and-hang" style).

### **Example of a book**

The basic format required for books is:

Author's family name, Given name(s). *Title of Book.* Place of publication: Publisher, year. Electronic source details (if applicable).

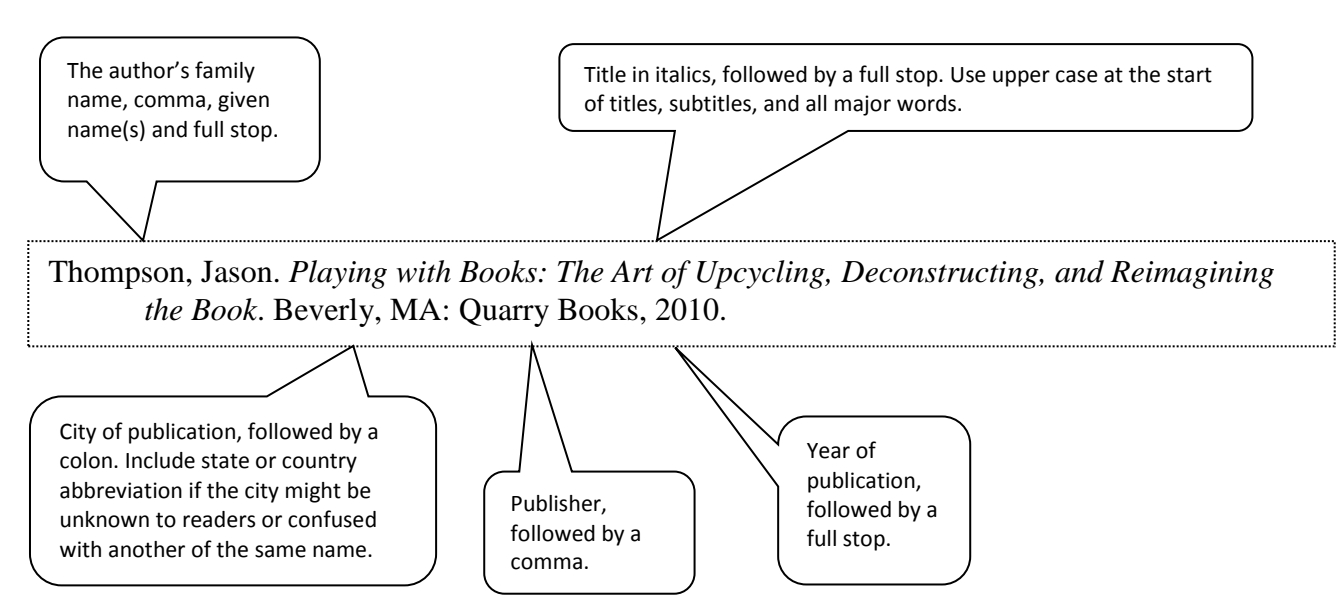

### **Example of an academic journal article**

The basic format required for journal articles is:

Author's family name, Given name(s). "Title of Article." *Title of Journal* volume number, issue number (year of publication): page range. Electronic source details (if applicable).

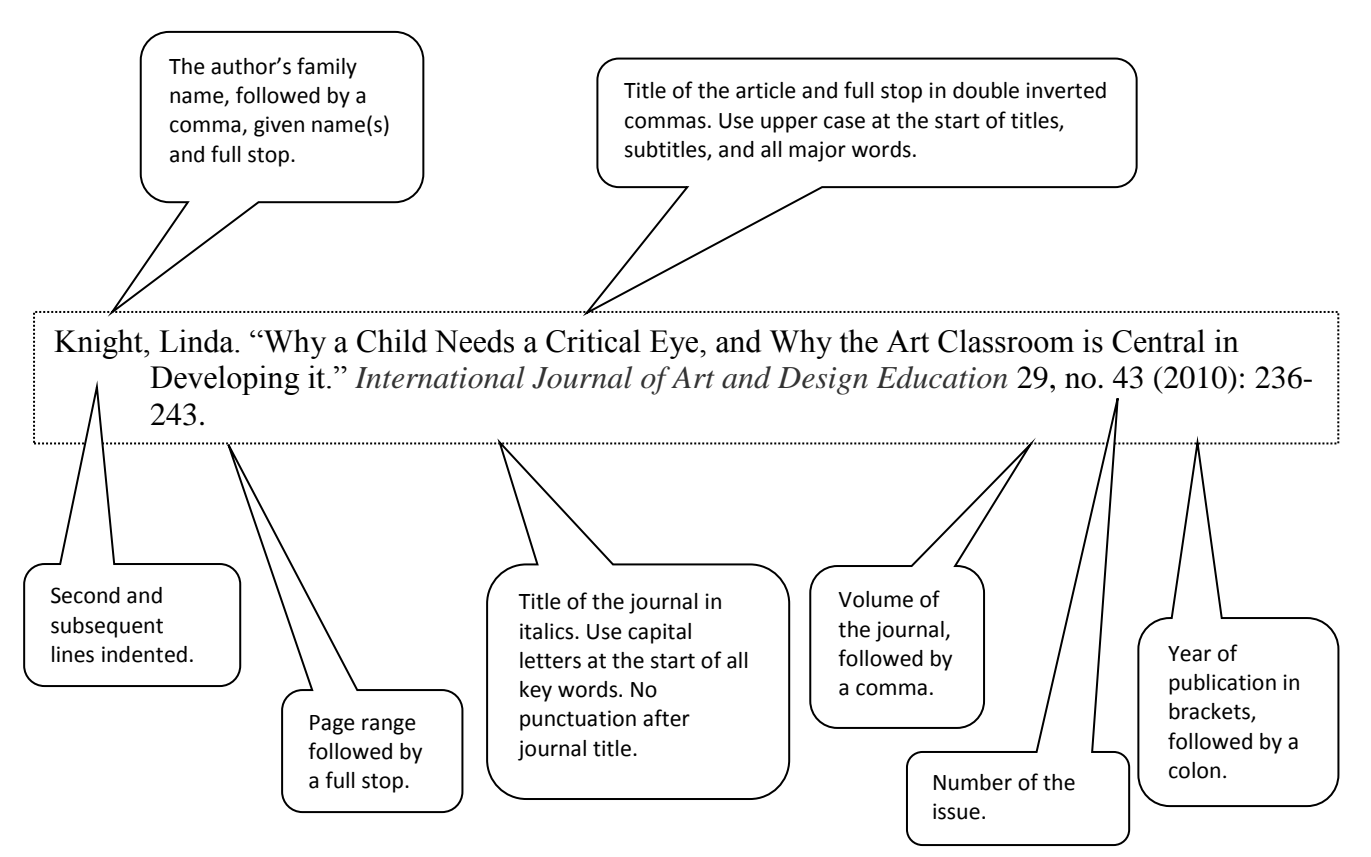

### **Summary of differences between bibliographic details in the footnotes and in the bibliography:**

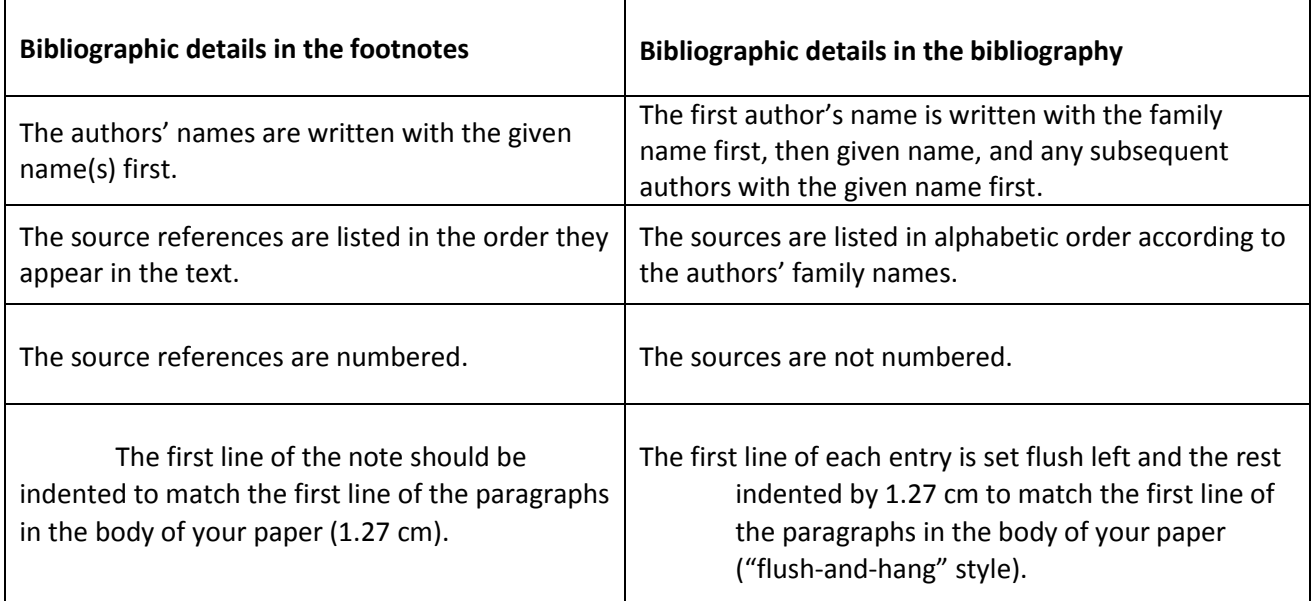

#### **Sample extract from an illustrated essay**

This sample extract demonstrates the use of note identifiers, their accompanying footnotes, and how these references appear in the bibliography.

A variety of influences are reflected in Fabergé's jewellery pieces. Some of these influences came from Fabergé's training and studies in Russia, Dresden, and Frankfurt<sup>1</sup> and through his European Grand Tour which included London, Florence, and Paris.<sup>2</sup> His works also show influences from the Medici treasures in Florence, the Green Vaults Collection in Dresden, and the Russian Imperial Hermitage Museum and Winter Palace collections.<sup>3</sup> As a result. Fabergé's style of jewellery reflects designs and influences from numerous historical periods, such as Renaissance, Gothic, Baroque, eighteenth century, and Art Nouveau.<sup>4</sup> His craftsmen and workmasters, many who came from Finland, also had diverse backgrounds and specialisations which had considerable effect on the work that was produced.<sup>5</sup> His own skill as a craftsman and as a designer was developed through his work restoring ancient treasures from the Russian Imperial Hermitage Museum.<sup>6</sup> While Fabergé did obtain inspiration from numerous influences and sources, innovation in design was also evident in many of his jewellery pieces.

At the time, Fabergé's jewellery was considered innovative in design, choice of materials, and technique. When Fabergé took over the family business in 1870, Russia's goldsmiths and jewellers were producing "heavy and ostentatious"<sup>7</sup> work, or work where "ostentation and brilliance of effect had taken precedence over every other consideration."<sup>8</sup> In contrast, Fabergé's

3. Géza von Habsburg, "History of the House of Fabergé," in *Fabergé: Imperial Jeweller,* ed. Géza von Habsburg and Maria Lopato (London: Thames and Hudson, 1993), 22; Booth, *Art of Fabergé,* 31.

4. Booth, *Art of Fabergé,* 31; G. von Habsburg-Lothringen and Alexander von Solodkoff, *Fabergé: Court Jeweler to the Tsars* (New York: Rizzoli, 1979), 25.

5. Booth, *Art of Fabergé,* 55-59.

6. Maria Lopato, "New Insights into Fabergé from Russian Documents," in *Fabergé: Imperial Jeweller,* ed. Géza von Habsburg and Maria Lopato (London: Thames and Hudson, 1993), 56.

7. Swarbrick, *Jewellery*, 101.

8. A. Kenneth Snowman, *Fabergé: Lost and Found; The Recently Discovered Jewellery Designs from the St. Petersburg Archives* (London: Thames and Hudson, 1993), 12.

<sup>1.</sup> Janet Swarbrick, ed*., Jewellery* (London: New Burlington Books, 1996), 101; Alexander von Solodkoff, *Fabergé* (London: Pyramid, 1988), 11-12.

<sup>2.</sup> Guido Gregorietti, *Jewelry: History and Techniques from the Egyptians to the Present* (Secaucus, NJ: Chartwell Books, 1979), 126; John Booth, *The Art of Fabergé* (London: Quantum Books, 1990), 10.

work showed "restraint and understatement"<sup>9</sup> as he placed greater emphasis on the design of the object rather than the intrinsic value of the materials used.<sup>10</sup> This philosophy was reflected in his choice of materials.

Although Fabergé and his craftsmen utilised many expensive materials, especially for commissioned works, they also produced jewellery made from those less costly. Fabergé's material selection showed great innovation in choice, use of colour, and cut. Rose cut diamonds were used more often than brilliant cut ones, which were reserved for commissioned or Imperial works.<sup>11</sup> When Fabergé used rubies, sapphires, and emeralds they were usually cut *en cabochon*<sup>12</sup> or polished rather than shaped or facetted.<sup>13</sup> In contrast, less expensive and unconventional semiprecious stones such as moonstones, jade, star sapphires, and mecca-stones were used extensively.<sup>14</sup> Their incorporation in his work reflected Fabergé's desire to consider the aesthetic appeal of a piece of jewellery, and their inclusion, based on their effect, was another innovation in jewellery design. "Fabergé brought something completely new: he introduced colour into jewellery."<sup>15</sup> He used a greater variety of precious and semi-precious stones "than any other jeweller in history."<sup>16</sup> Silver, gold, platinum, and their alloys were all used along with platinised pieces.<sup>17</sup> At that time, platinum was an innovative metal to use as it was not yet hallmarked in Russia.<sup>18</sup> The technique of platinising pieces was not only practical but also economical.<sup>19</sup> "Using

9. Swarbrick, *Jewellery*, 101.

10. Ibid., 103.

11. A. Kenneth Snowman, *Fabergé: Jeweler to Royalty* (Washington, DC: Smithsonian Institution, 1983), 24.

12. Anita Mason and Diane Packer, *An Illustrated Dictionary of Jewellery* (New York: Harper and Row, 1974), 145.

13. von Habsburg-Lothringen and von Solodkoff, *Fabergé: Court Jeweler*, 95.

14. Mason and Packer, *Illustrated Dictionary*, 145.

15. von Solodkoff, *Fabergé*, 50.

16. Gregorietti, *Jewelry: History and Techniques*, 126.

17. Claire Phillips, *Jewelry: From Antiquity to the Present* (London: Thames and Hudson, 1996), 160.

18. Ibid.

19. Stephen R. Dale, "The Use of Platinum by Carl Fabergé: New Evidence from the Design Books of Holmström," *Platinum Metals Review* 37, no. 3 (1993): 160, http://www.platinummetalsreview.com/pdf/pmr-v37-i3- 159-164.pdf.

alloys of many different compositions enabled Fabergé to produce subtle variations in colour and intensity."<sup>20</sup>

An area which reflected Fabergé's innovation in techniques was in the area of enamelling, particularly translucent enamelling.<sup>21</sup> Enamelling had been a technique long practiced in Russia and evidence of its use was found in works dating back from the seventeenth century.<sup>22</sup> However, Fabergé's craftsmen perfected the use of translucent enamel and expanded the colour range to almost one hundred and fifty colours.<sup>23</sup> His craftsmen also were the first in Russia to apply coats of enamel over variations of engine-turning or *guilloche* to produce various effects such as sunburst, wave, or moiré.<sup>24</sup> Figure 1 reflects Fabergé's use of semi-precious stones, cut *en cabochon*, and enamel while figure 2 demonstrates his taste for combining diverse or unconventional materials, in this case snail shells with diamonds.

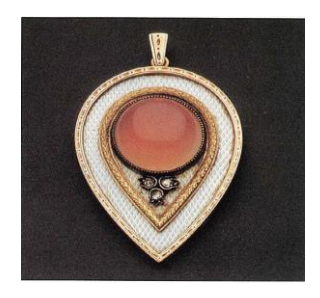

**Figure 1** Carl Fabergé and August Holmström, n.d., pendant of two-colour gold and enamel with chalcedony cabuchon. $25$ 

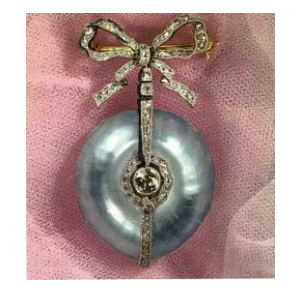

**Figure 2** Carl Fabergé, ca. 1890, brooch of Siberian snail shells and diamonds.<sup>26</sup>

- 20. Dale, "Use of Platinum," 162.
- 21. Erika Speel, *Dictionary of Enamelling: History and Techniques* (London: Ashgate, 1998), 53.
- 22. Booth, *Art of Fabergé*, 47.
- 23. Phillips, *Jewelry*, 160.
- 24. von Habsburg, "House of Fabergé," 30.
- 25. Booth, *Art of Fabergé*, 31.
- 26. Gregorietti, *Jewelry: History and Techniques,* 127.

### **Bibliography**

Booth, John. *The Art of Fabergé*. London: Quantum Publishing, 1990.

- Dale, Stephen R. "The Use of Platinum by Carl Fabergé: New Evidence from the Design Books of Holmström." *Platinum Metals Review* 37, no. 3 (1993): 159-164. http://www.platinummetalsreview.com/pdf/pmr-v37-i3-159-164.pdf.
- Gregorietti, Guido. *Jewelry: History and Techniques from the Egyptians to the Present*. Secaucus, NJ: Chartwell Books, 1979.
- Lopato, Maria. "New Insights into Fabergé from Russian Documents." In *Fabergé: Imperial Jeweller*, edited by Géza von Habsburg and Maria Lopato, 54-70. London: Thames and Hudson, 1993. Published to coincide with the exhibition of the same name, shown at the State Hermitage Museum, St. Petersburg.
- Mason, Anita, and Diane Packer. *An Illustrated Dictionary of Jewellery*. New York: Harper and Row, 1974.

Phillips, Claire. *Jewelry: From Antiquity to the Present.* London: Thames and Hudson, 1996.

Snowman, A. Kenneth. *Fabergé: Jeweler to Royalty.* Washington, DC: Smithsonian Institution, 1983. Published to coincide with the exhibition of the same name, shown at the Cooper-Hewitt Museum, New York.

———. *Fabergé: Lost and Found; The Recently Discovered Jewellery Designs from the St. Petersburg Archives.* London: Thames and Hudson, 1993.

Speel, Erika. *Dictionary of Enamelling: History and Techniques*. London: Ashgate, 1998.

- Swarbrick, Janet, ed. *Jewellery.* London: New Burlington Books, 1996.
- von Habsburg, Géza. "History of the House of Fabergé." In *Fabergé: Imperial Jeweller*, edited by Géza von Habsburg and Maria Lopato, 20-37. London: Thames and Hudson, 1993. Published to coincide with the exhibition of the same name, shown at the State Hermitage Museum, St. Petersburg.
- von Habsburg, Géza, and Maria Lopato, eds. *Fabergé: Imperial Jeweller.* London: Thames and Hudson, 1993. Published to coincide with the exhibition of the same name, shown at the State Hermitage Museum, St. Petersburg.
- von Habsburg-Lothringen, G., and Alexander von Solodkoff. *Fabergé: Court Jeweler to the Tsars.*  New York: Rizzoli, 1979.

von Solodkoff, Alexander. *Fabergé.* London: Pyramid, 1988.

# **Frequently asked questions**

**1. How do I reference information from one author (Author 1) which I have found in a book or journal article by another author (Author 2)?**

Sometimes you will need to refer to authors whose work you encounter second-hand (i.e., mentioned in other people's work) rather than first-hand. Where original sources are unavailable you should list both sources in your notes and bibliography, using either of the phrases "quoted in" or "cited in" as relevant.

For example, if you read an idea by Eley in a source by Dickenson you would need to mention both authors in your references:

9. Geoff Eley, "Finding the People's War: Film, British Collective Memory, and World War II," *American Historical Review* 106, no. 3 (2001): 819, cited in Jackie Dickenson, "The Past in Australian Advertising, 1906- 2010," *Journal of Australian Studies* 36, no. 1 (2012): 66, doi:10.1080/14443058.2011.646285.

Eley, Geoff. "Finding the People's War: Film, British Collective Memory, and World War II." *American Historical Review* 106, no. 3 (2001): 818-838. Cited in Jackie Dickenson, "The Past in Australian Advertising, 1906-2010." *Journal of Australian Studies* 36, no. 1 (2012): 65-79, doi:10.1080/14443058.2011.646285.

### **2. What font sizes do I need to use?**

The body text and bibliography are the same font size, and footnotes two sizes below this – see above.

### **3. In the bibliography, how do I reference multiple sources by the same author/editor/translator/compiler?**

If you cite two or more works by the same individual:

- 1. arrange the works alphabetically by title (ignoring articles such as *the*) and
- 2. replace the individual's name with a 3-em dash ("long" dash)  $\cdot$

Papastergiadis, Nikos. "Cultural Translation, Cosmopolitanism, and the Void." *Translation Studies* 4, no. 1 (2011): 1-20. doi:10.1080/14781700.2011.528678.

-. "Hybridity and Ambivalence: Places and Flows in Contemporary Art and Culture." *Theory*, *Culture*, *and Society* 22, no. 4 (2005): 39-64. doi:10.1177/0263276405054990.

If edited or translated works are included, use ———, ed. or ———, trans.

You will need to use a font in which the 3-em dash appears as a solid line - Times New Roman is one, and has been used in the example above, and in the sample essay extract.

### **4. Do I use footnotes or endnotes?**

While footnotes are inserted at the base of each page, endnotes (not to be confused with the referencing management software EndNote) are inserted at the end of the paper or each section of a larger work (e.g. at the end of each chapter).

Generally footnotes are used in preference to endnotes as they are closer to the relevant passage of text and easier to access. If, however, your footnotes take up so much space in relation to the body of your paper that it makes this less visually appealing or harder to read, and if your lecturer or supervisor does not specify the use of footnotes, you may find that endnotes better suit your needs.

For further guidance on using endnotes see the 'Notes' section of the *Chicago Manual of Style* (14.38-14.44).

# **Note and bibliographical examples**

#### **A special note on electronic sources**

#### **For electronic books and articles, cite as per print, and then add at the end one of the following, in this order of preference:**

- 1. Digital Object Identifier (DOI) these unique identifiers are available for some electronic resources
- 2. stable/permanent/static URL a relatively short URL that reliably links to the resource regardless of access location/time
- 3. name of database or collection, e.g. JSTOR, with any record identification number included in brackets this may need to be used if the "stable" URL is very long.

#### **For any resources accessed electronically, include one of the following date elements in this order of preference:**

- 1. date of publication
- 2. date of revision/modification
- 3. date accessed.

### **Books (14.68-14.169** *Chicago Manual of Style***, 16th edition)**

#### **Basic format for footnote or endnote:**

Author's Given name Family name, *Title of Book*, edition number if provided (City of Publication: Publisher, Year of Publication), page number.

#### **Subsequent notes:**

**Tips**

Author's Given name, *Shortened Form of Main Title*, page number/s.

#### **Corresponding bibliographic entry:**

Author's Family name, Given name(s). *Title of Book.* Edition number if provided. Place of Publication: Publisher, Year of Publication.

- Which city of publication? If multiple cities are listed on the title/copyright pages, include only the first (14.135 *Place - City*)
- Which publisher? If multiple publishers are listed, it is generally acceptable to include one only (14.147 *Copublication*)
- Include state, province or country if city of publication could be confused with another of the same name (14.136 *When to specify state, province, or country*). For abbreviations see 10.28 *US states and territories* and 10.32 *When to abbreviate country names*
- Omit any initial *The* and subsequent abbreviations such as *Ltd.* or *Co.* from publisher's names (14.140 *Abbreviations and omissible parts of a publisher's name*)

#### **Book with one author**

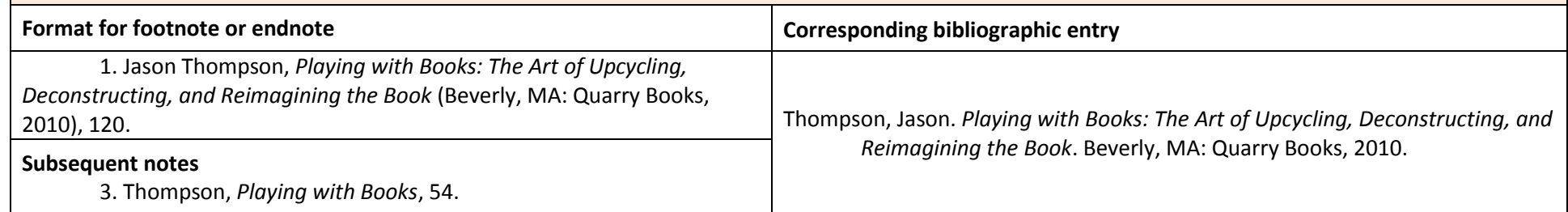

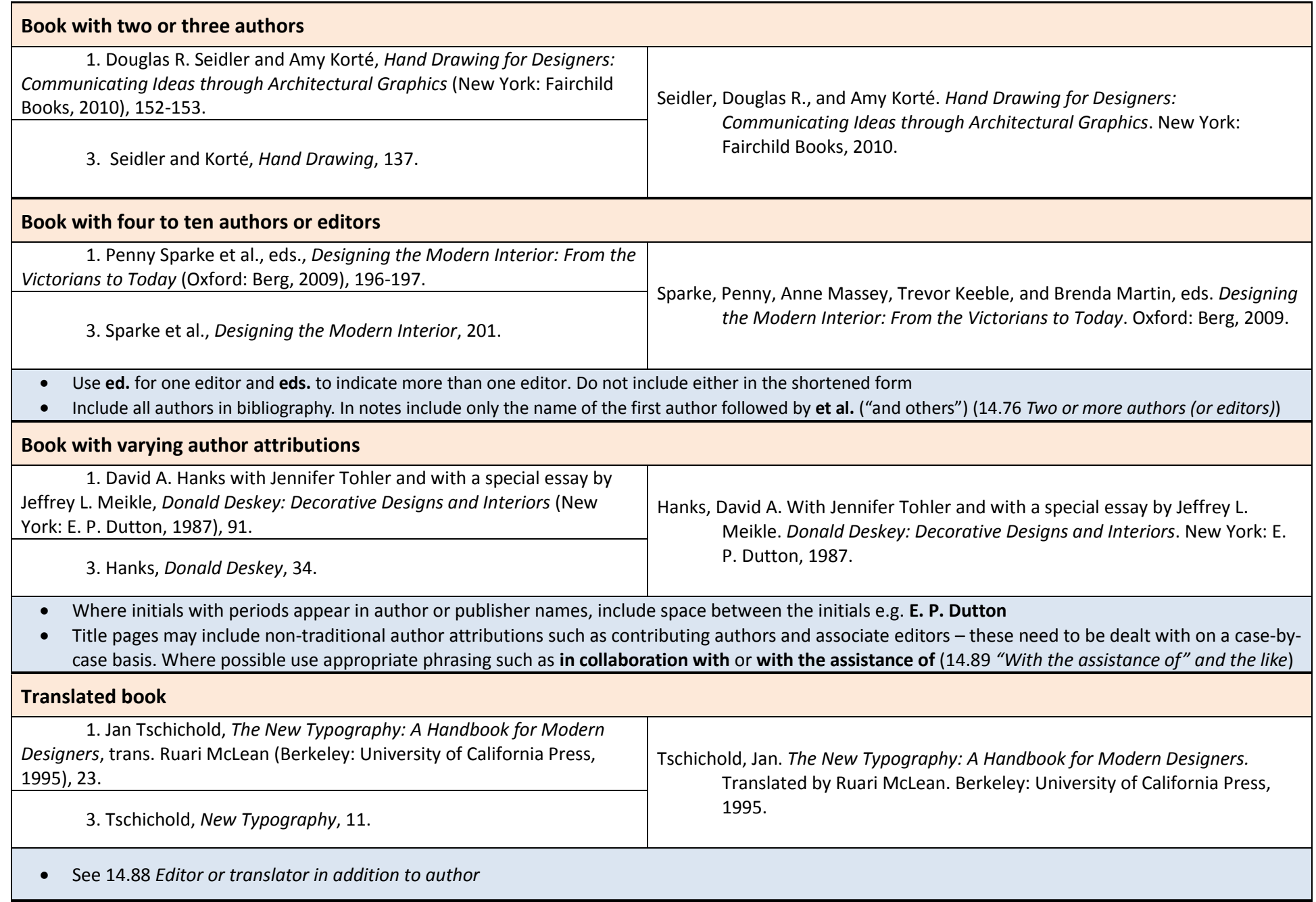

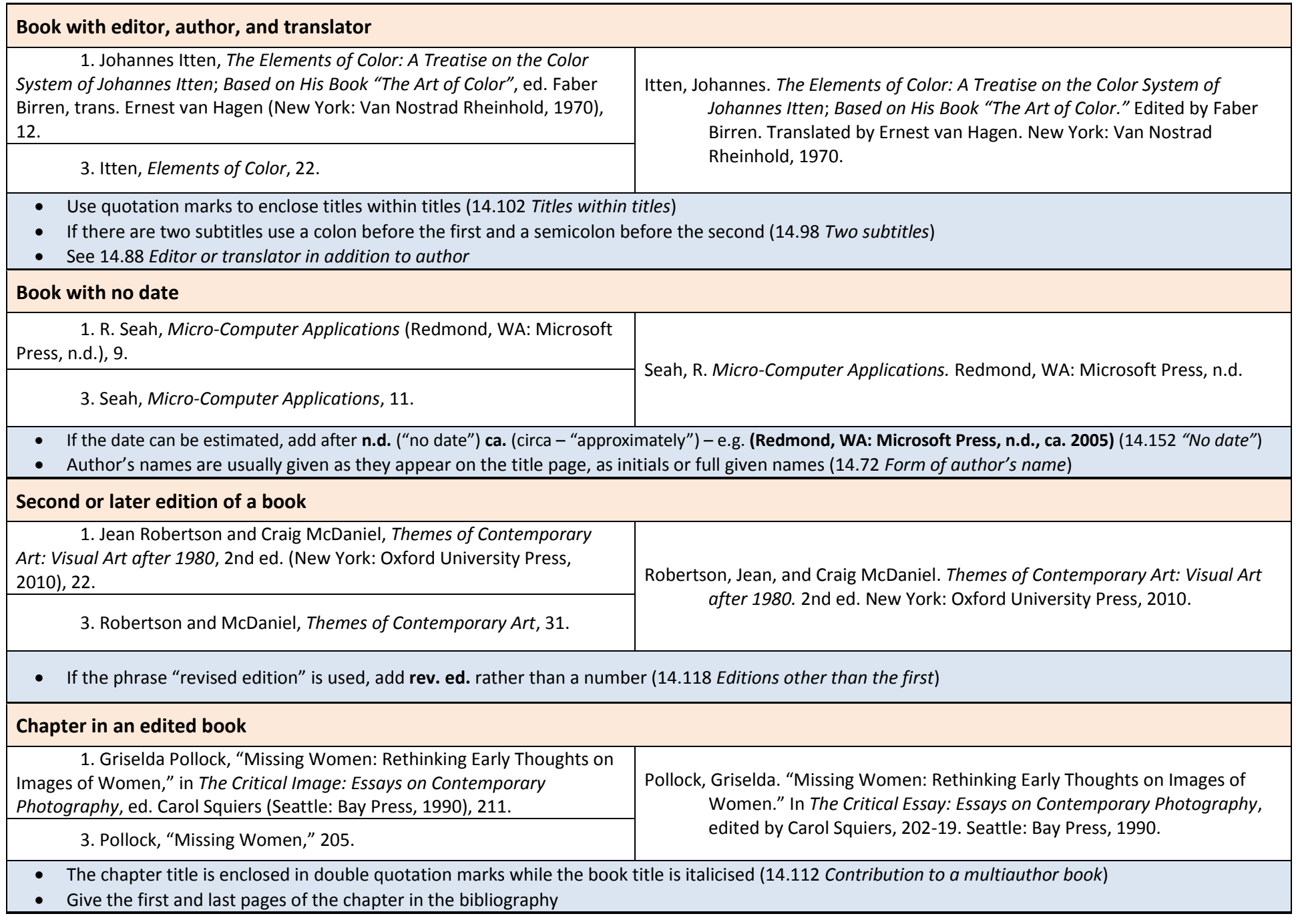

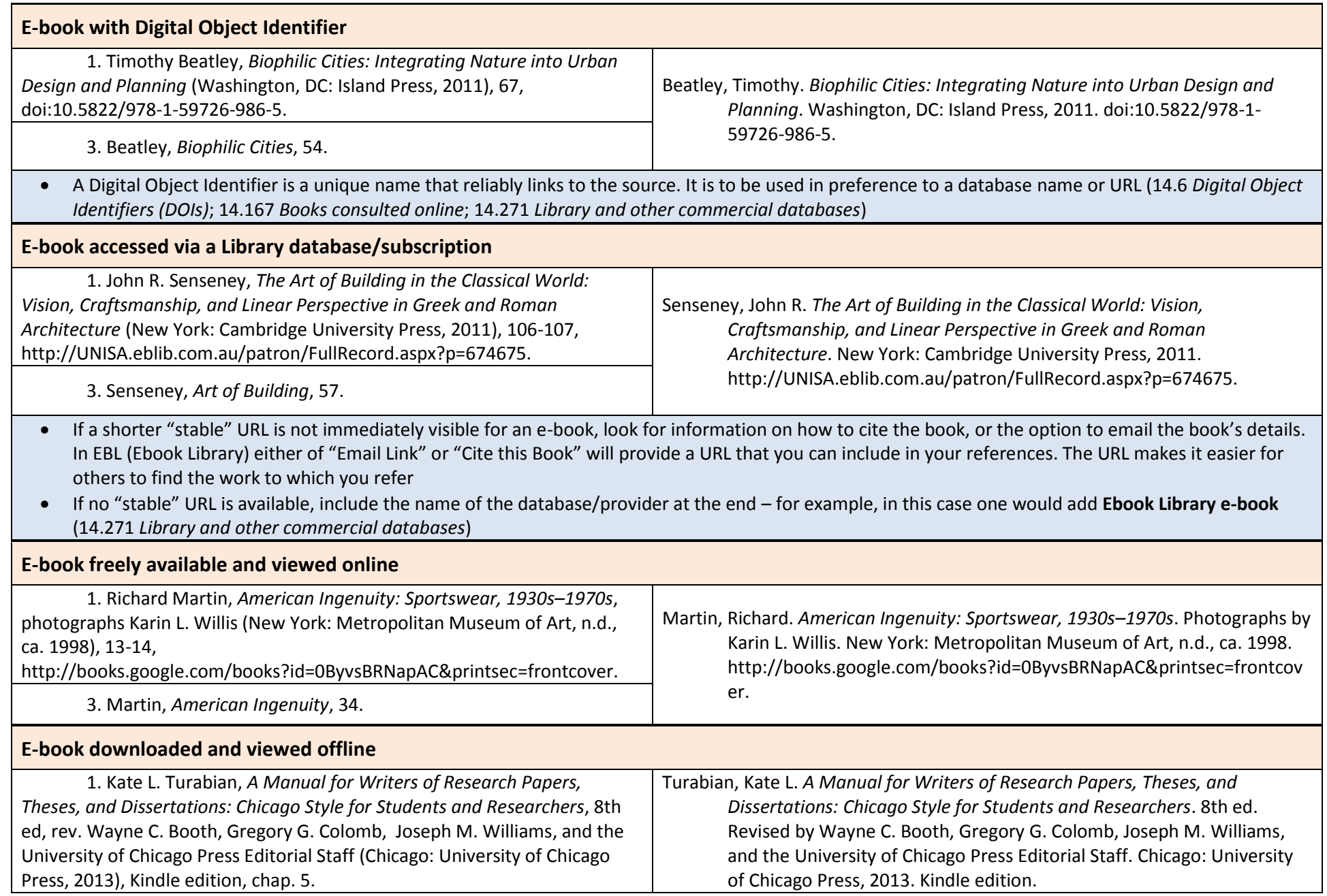

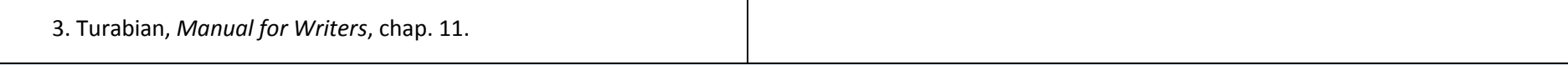

- Indicate the format e.g. **Kindle edition**, **PDF e-book**, **Palm e-book (**14.166 *Books downloaded from a library or bookseller*)
- If there are no stable page numbers indicate chapter, section or other locator (14.166 *Books downloaded from a library or bookseller*; 14.17 *Page numbers and other locators*)

## **Journals, magazines, and newspapers (14.170-14.217)**

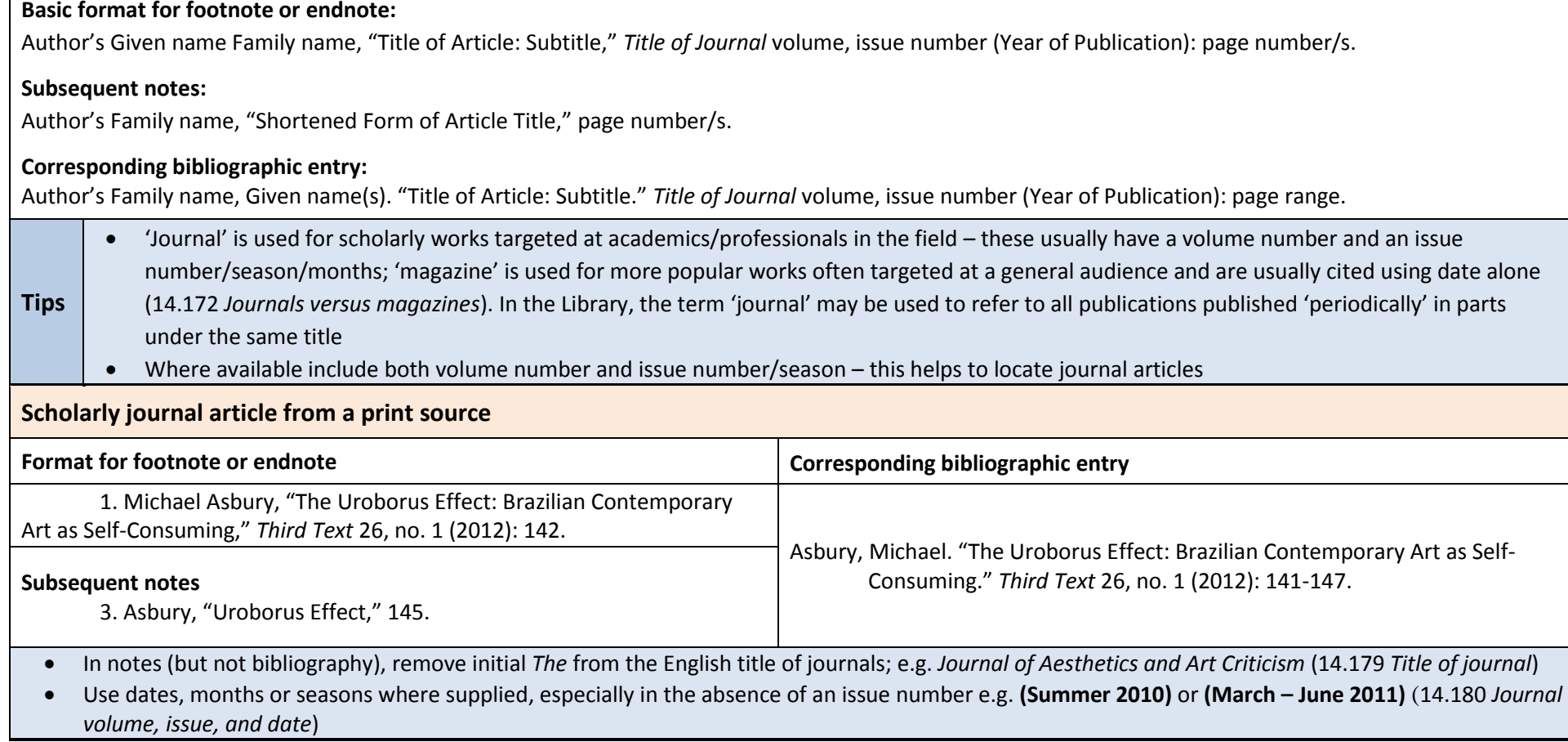

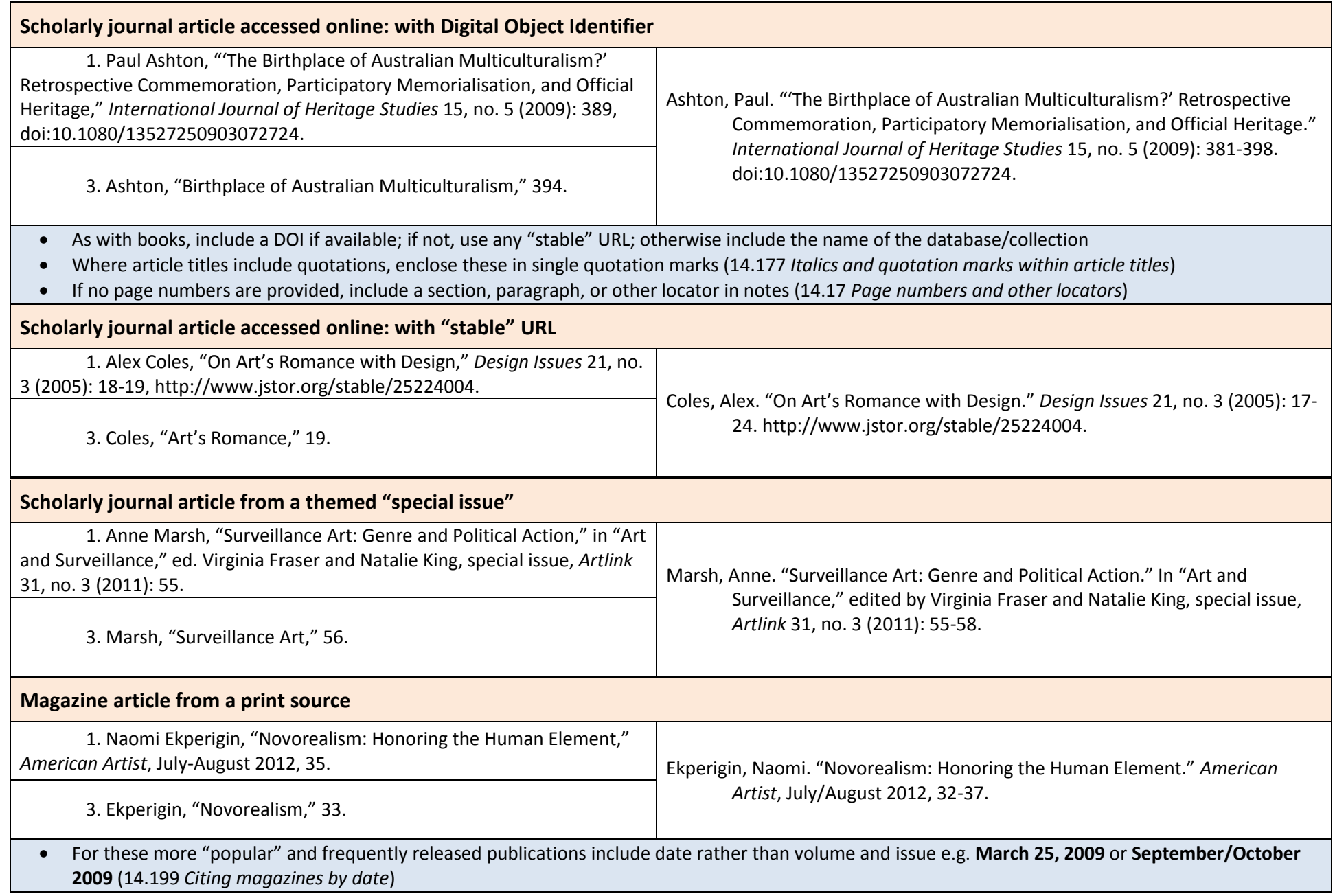

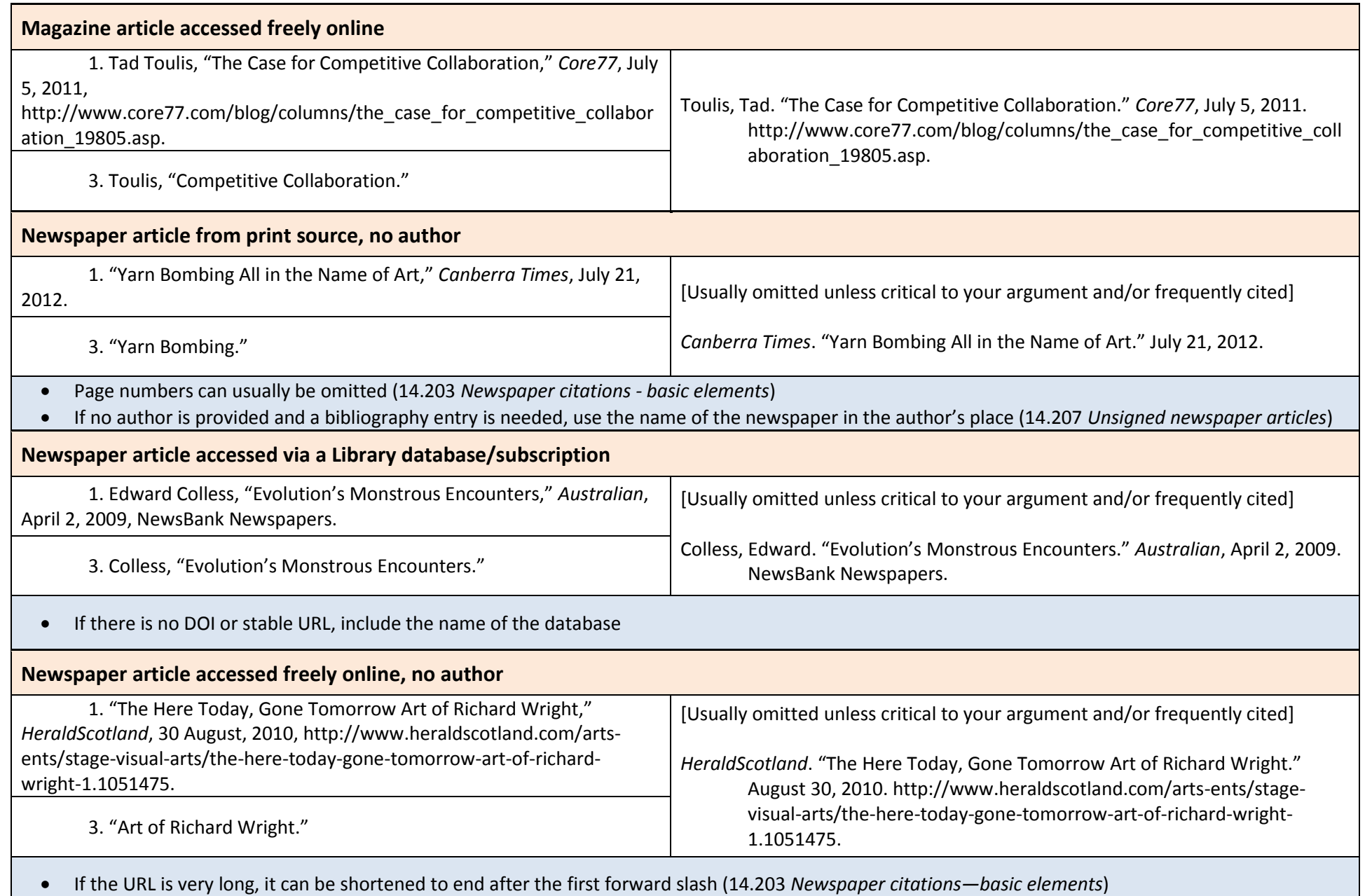

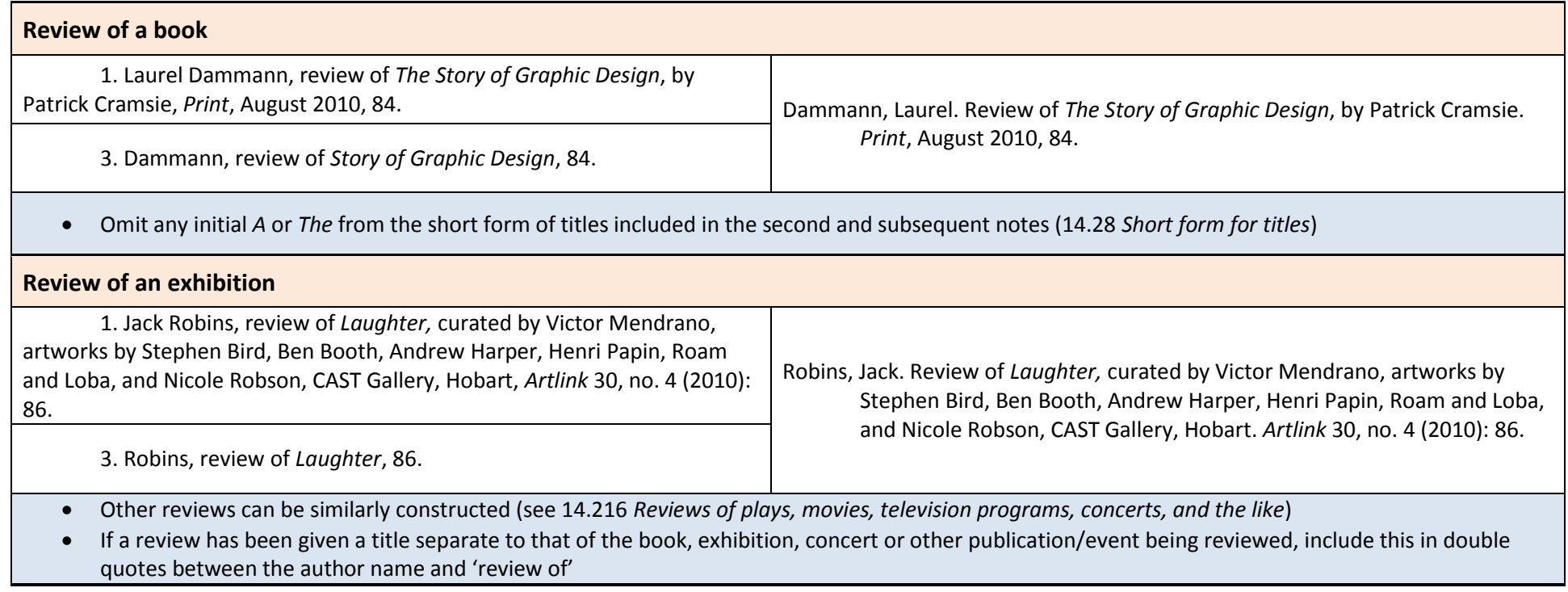

# **Websites and web pages (14.243-14.245)**

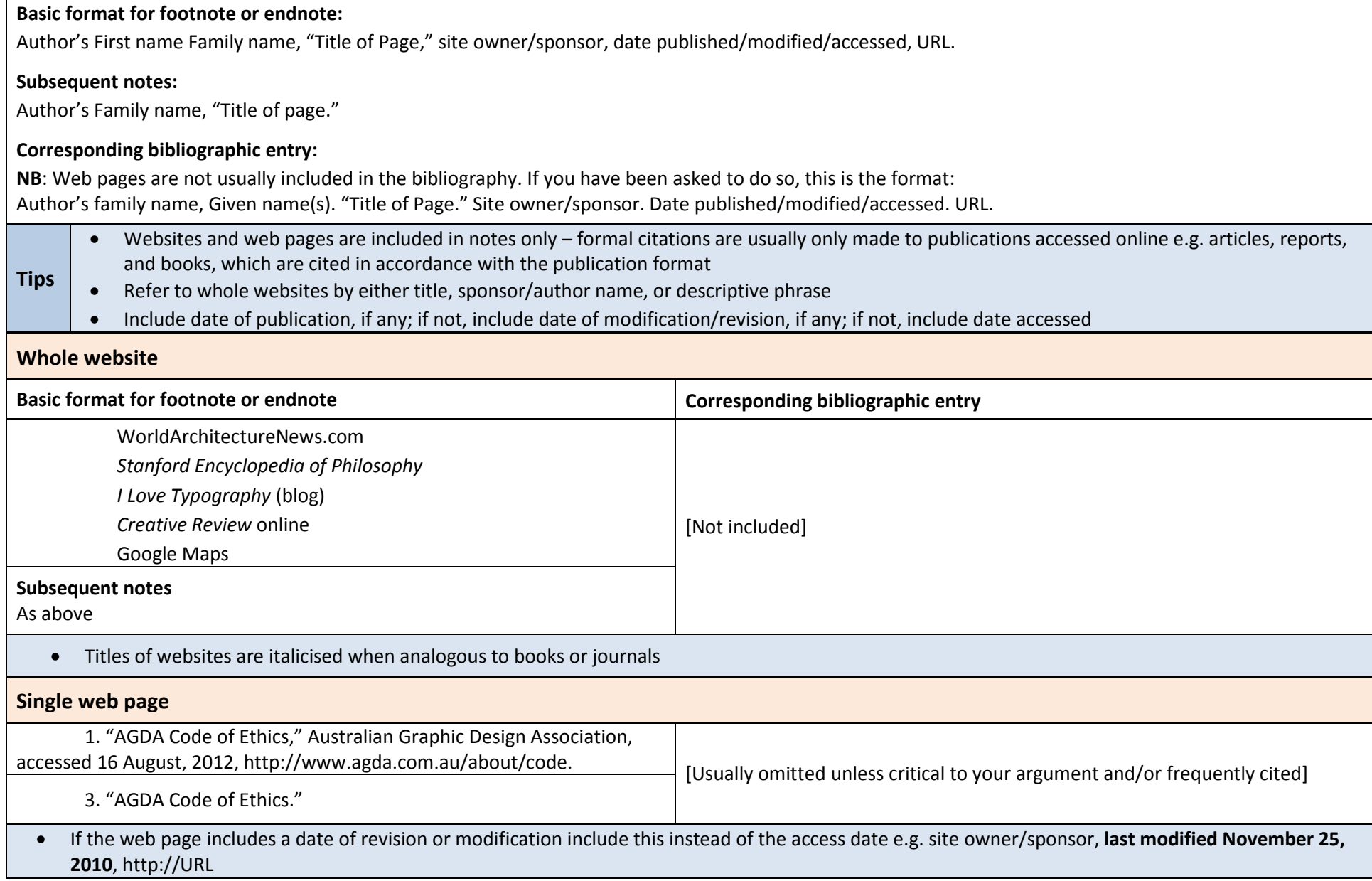

# **Exhibition catalogues (14.250; Turabian 8th ed. 17.8.5.1)**

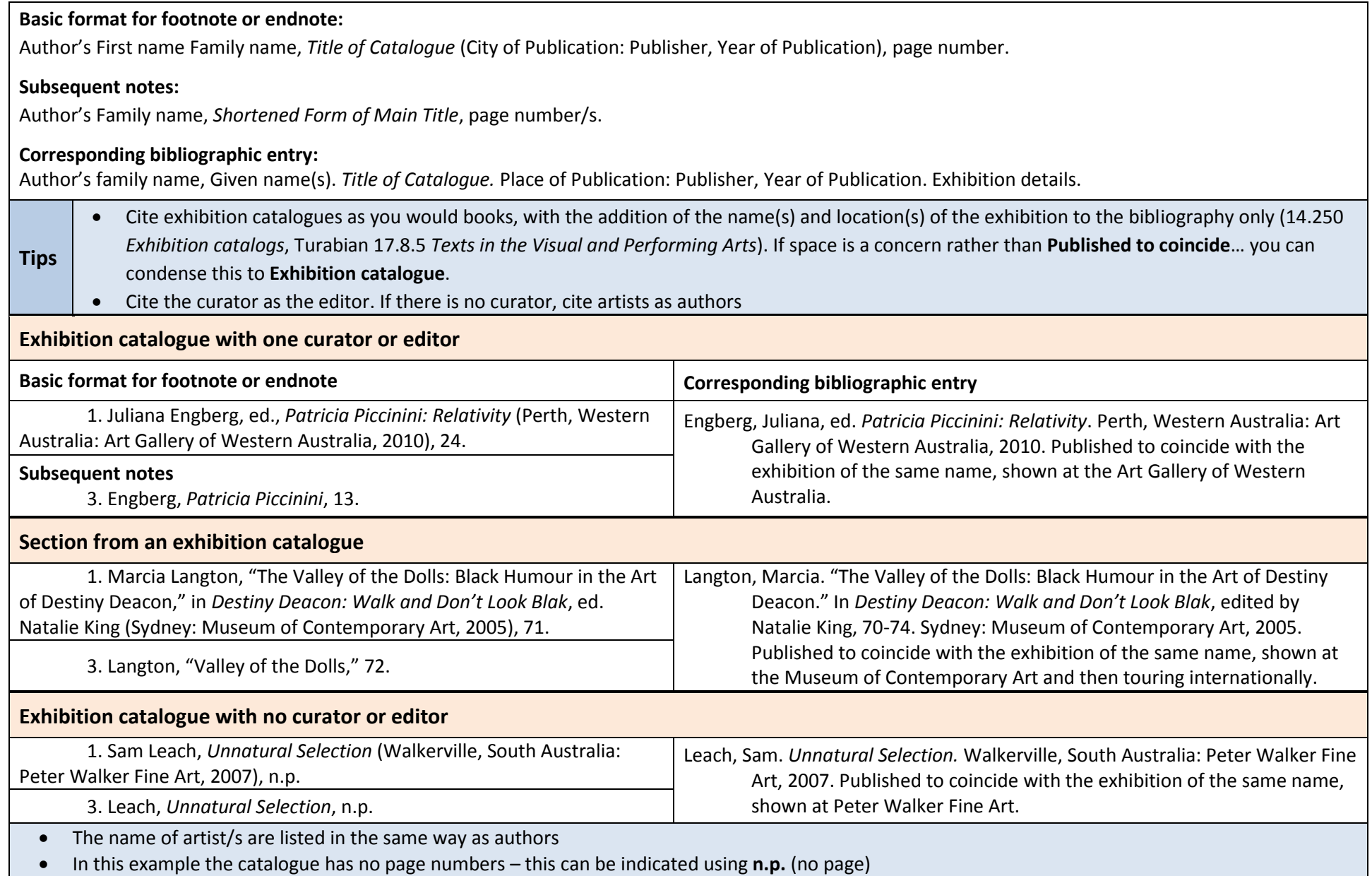

# **Illustrations**

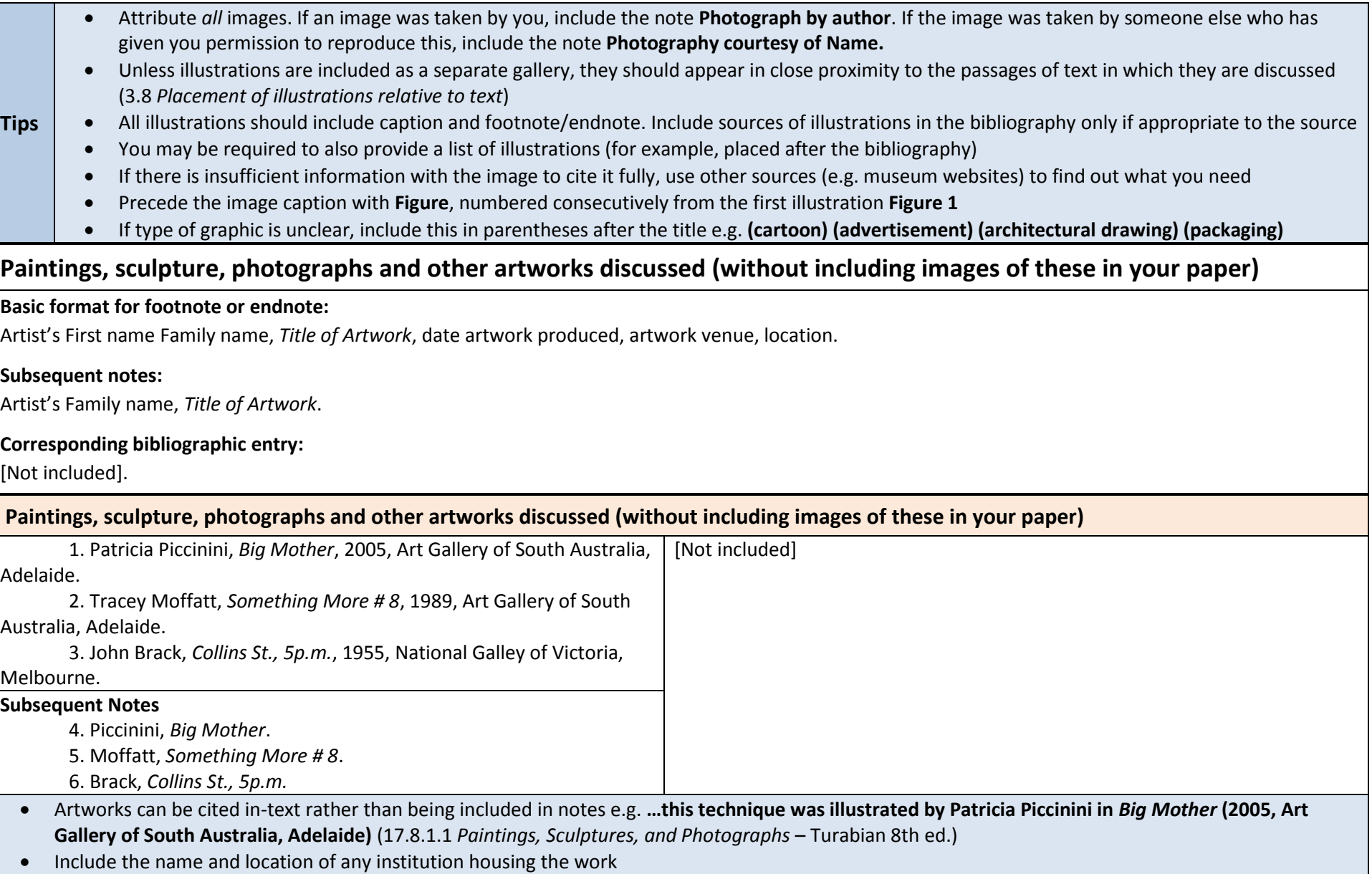

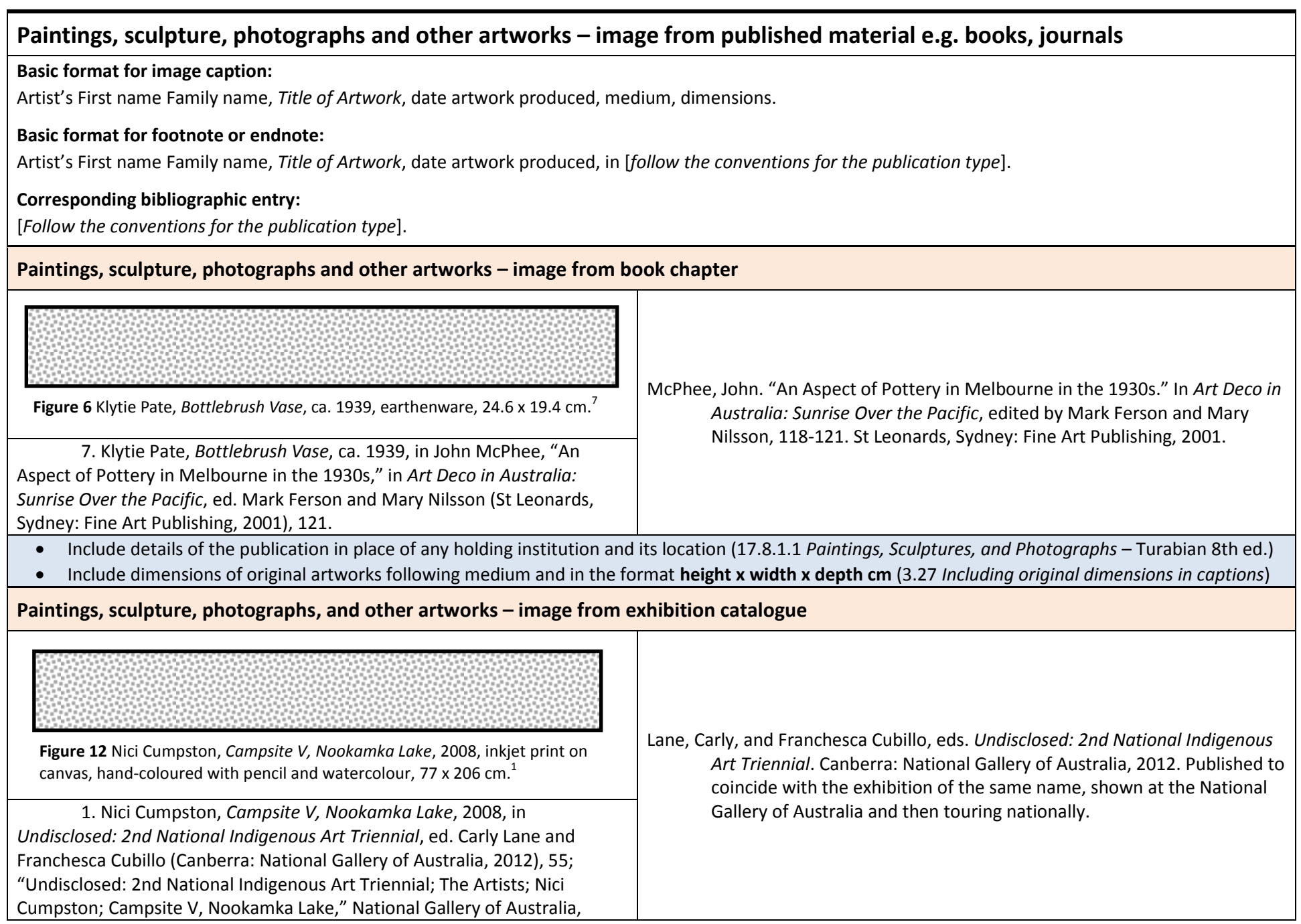

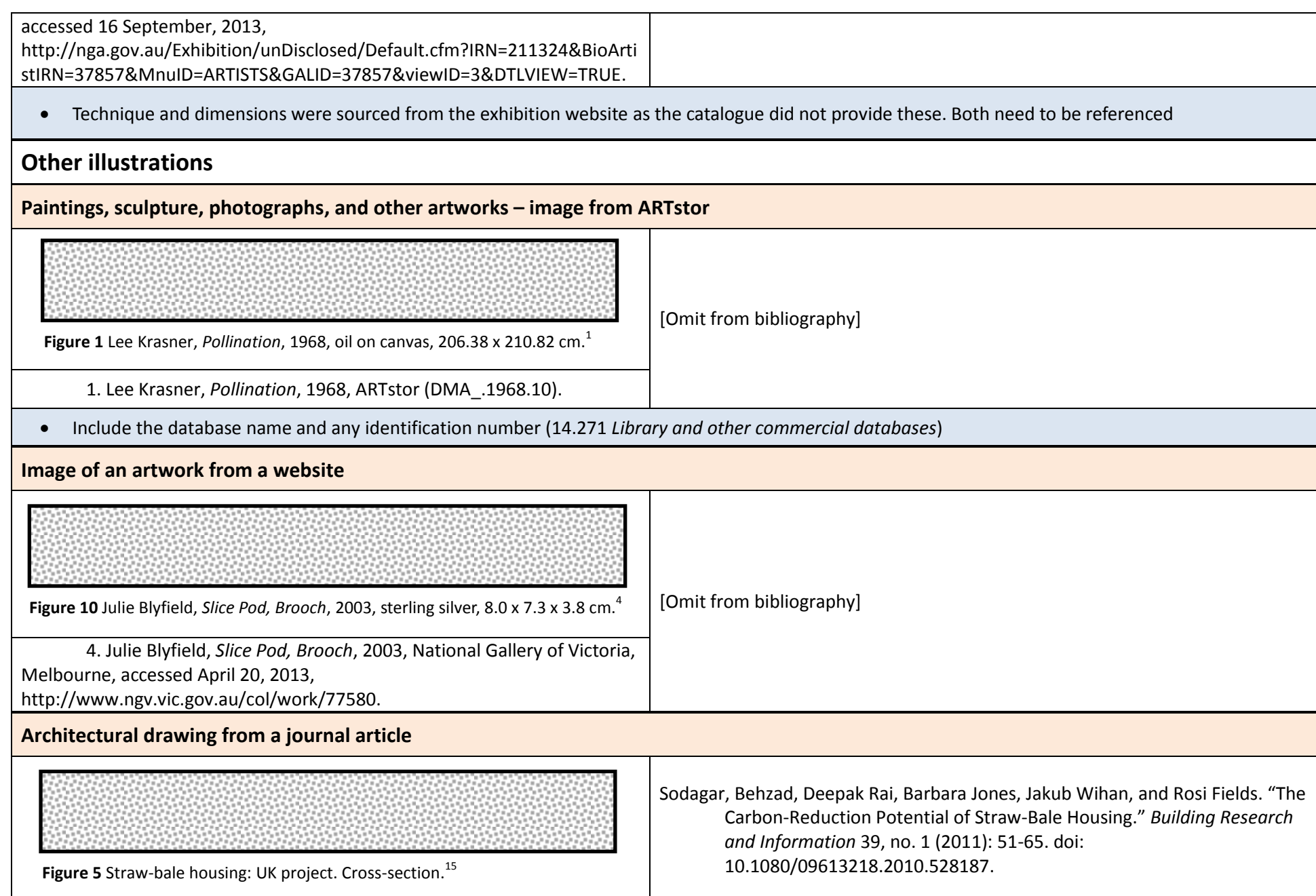

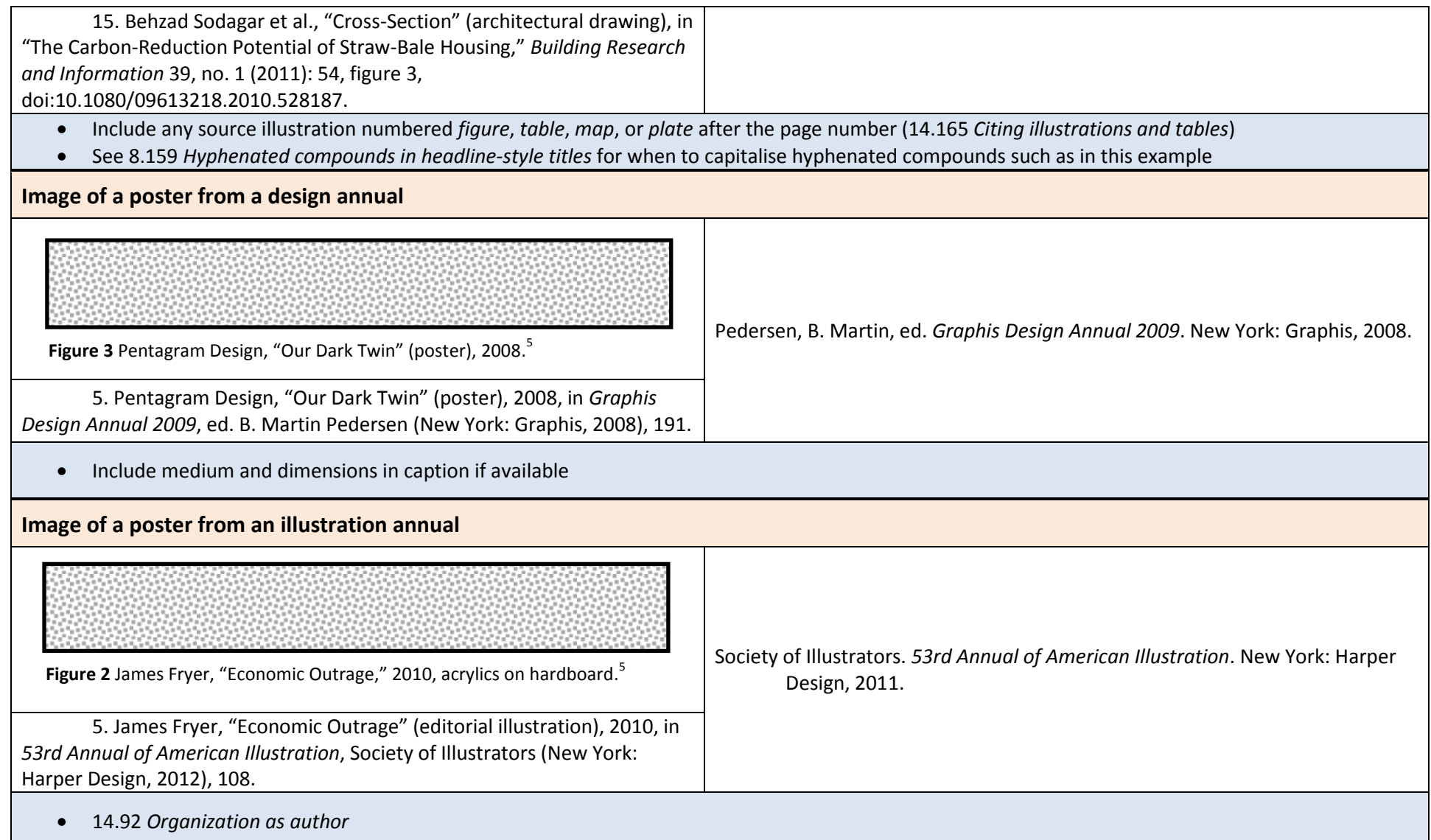

# **Sound and visual (14.279-14.280; Turabian 8th ed. 17.8.3)**

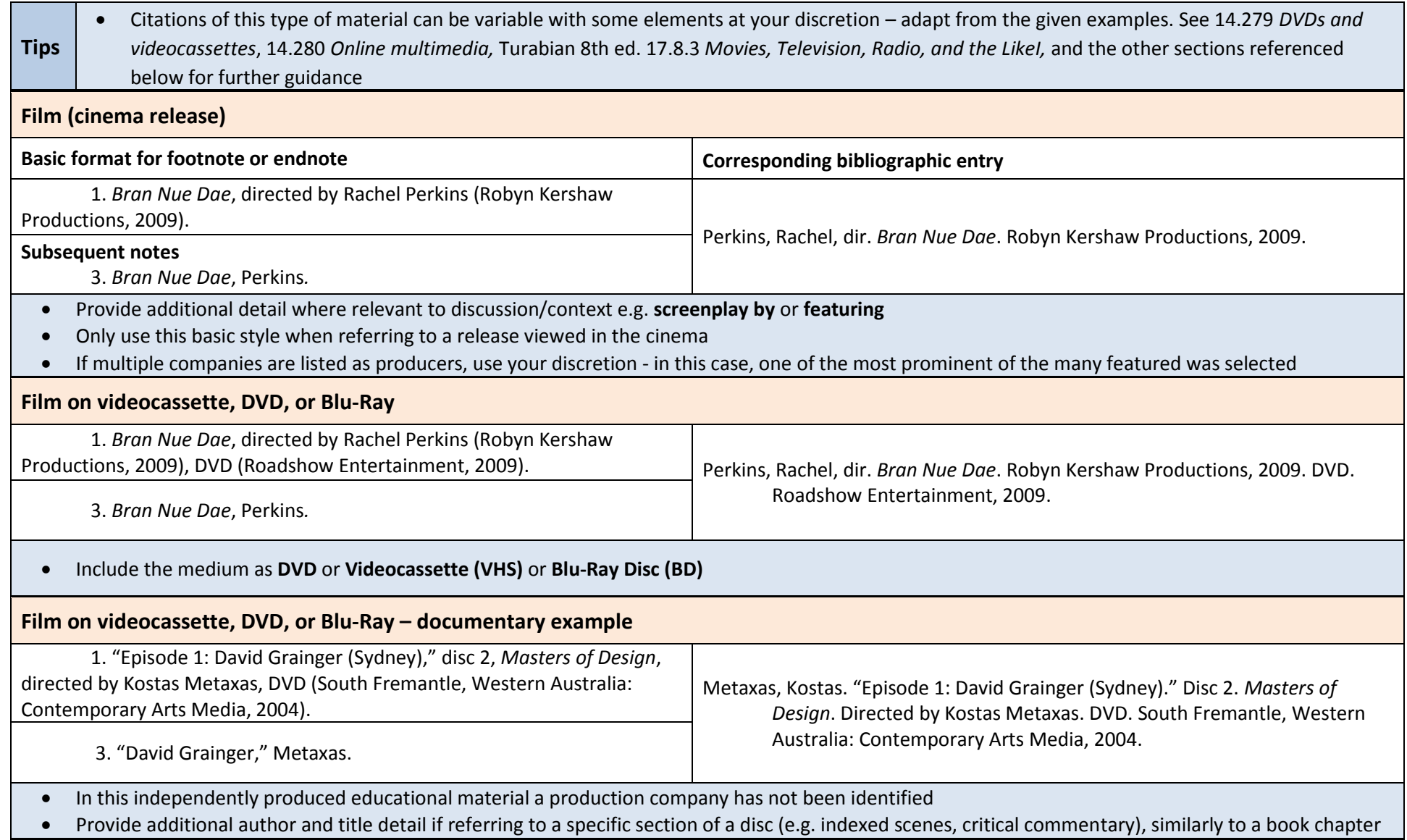

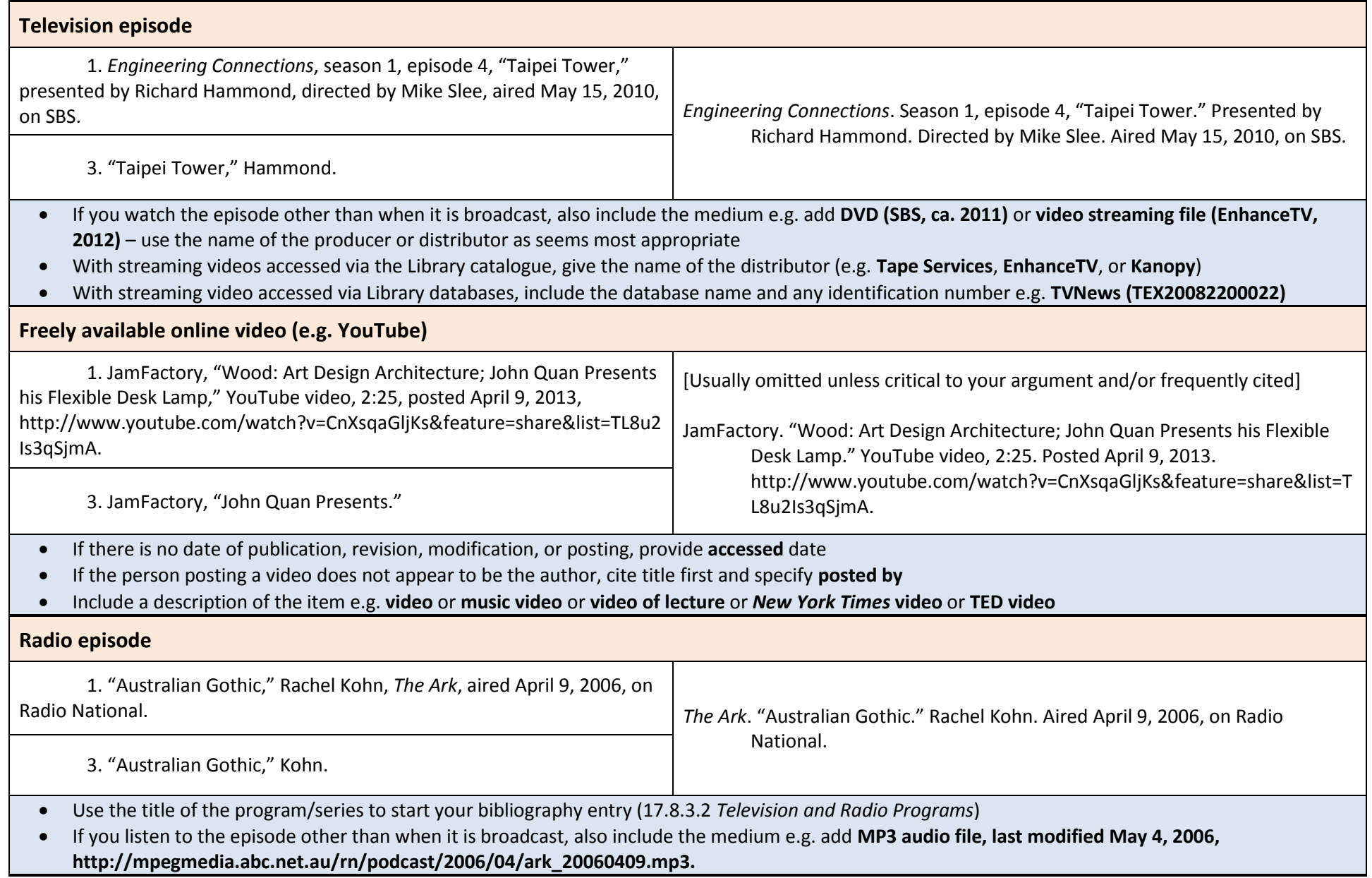

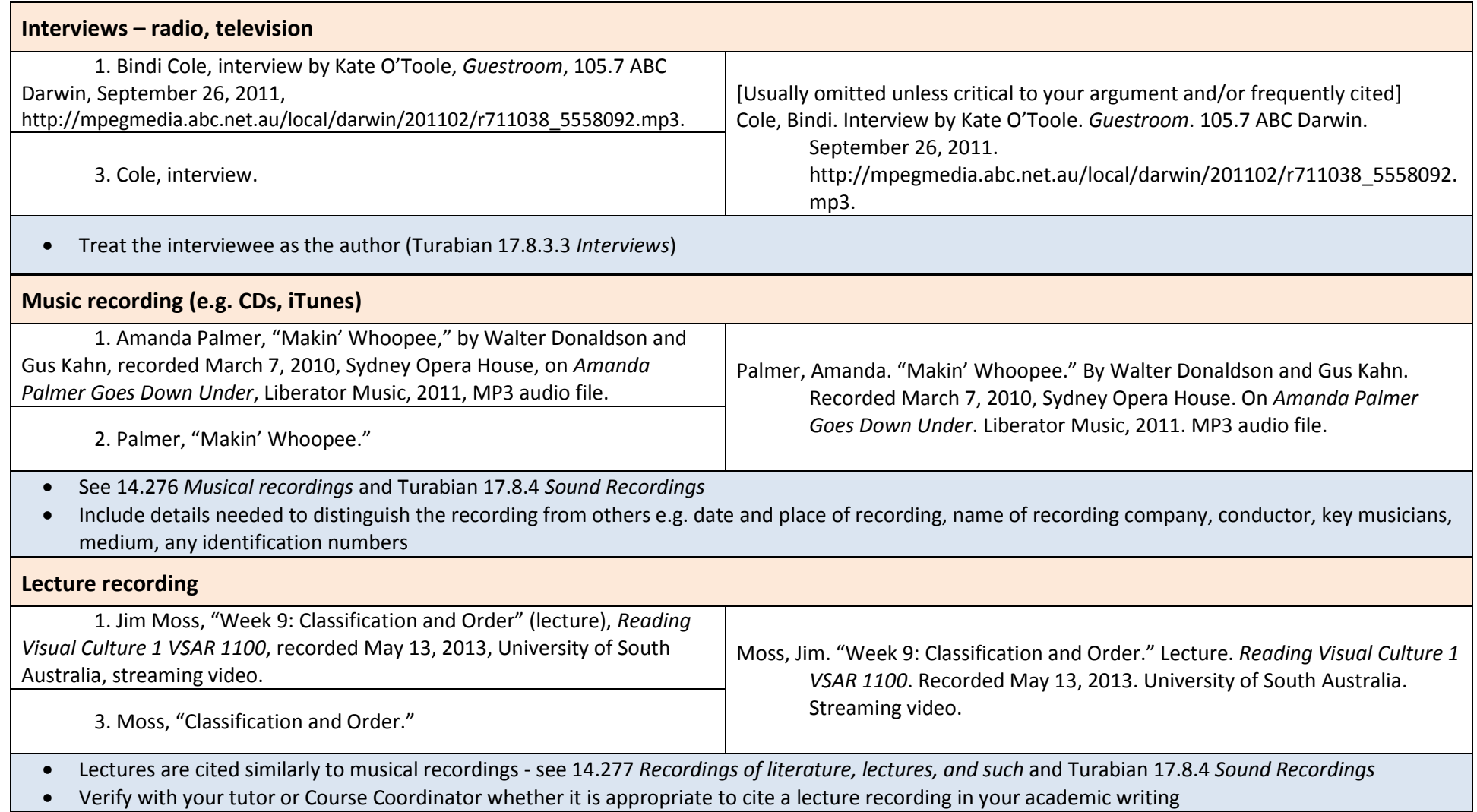

# **Other**

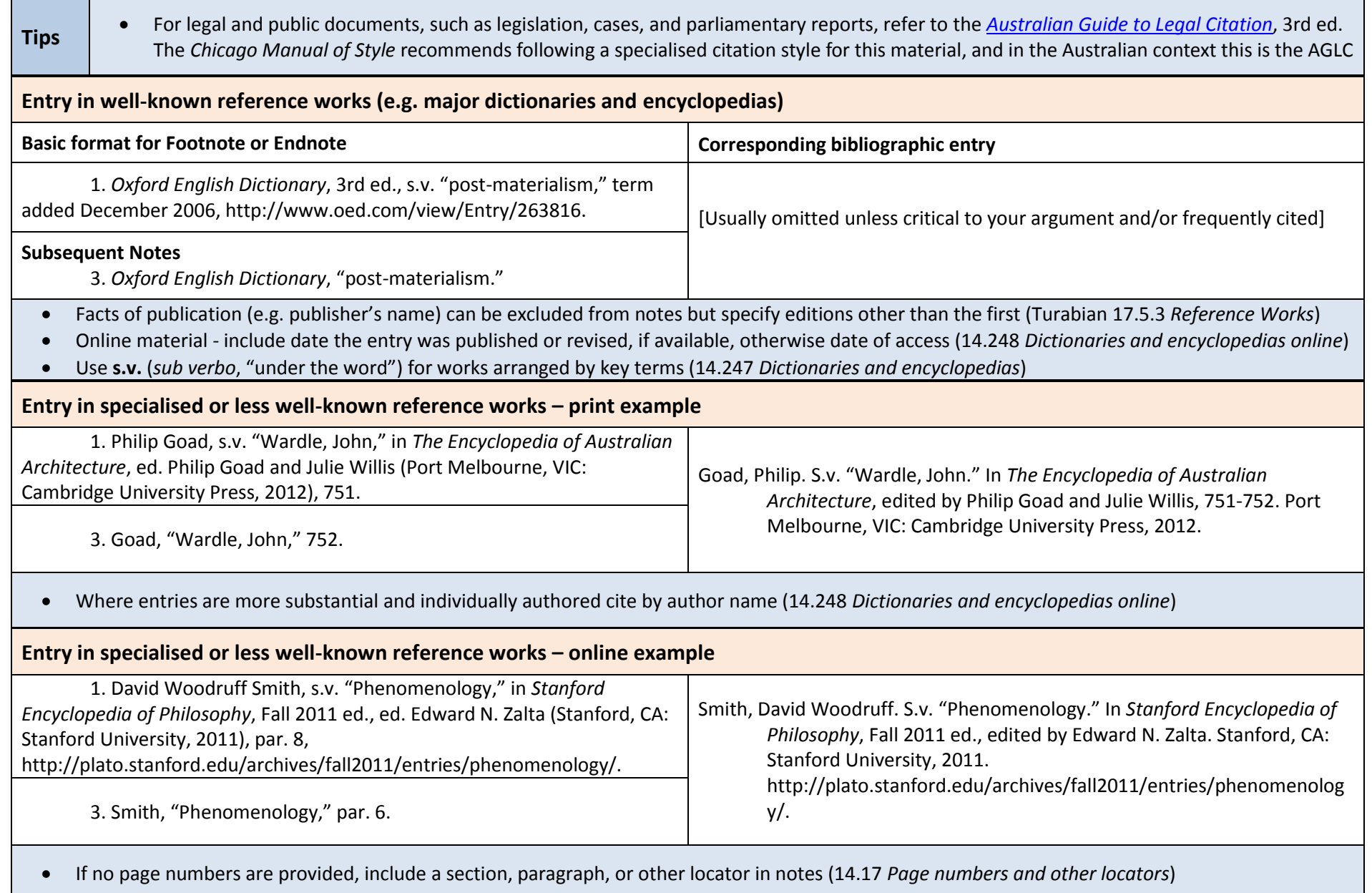

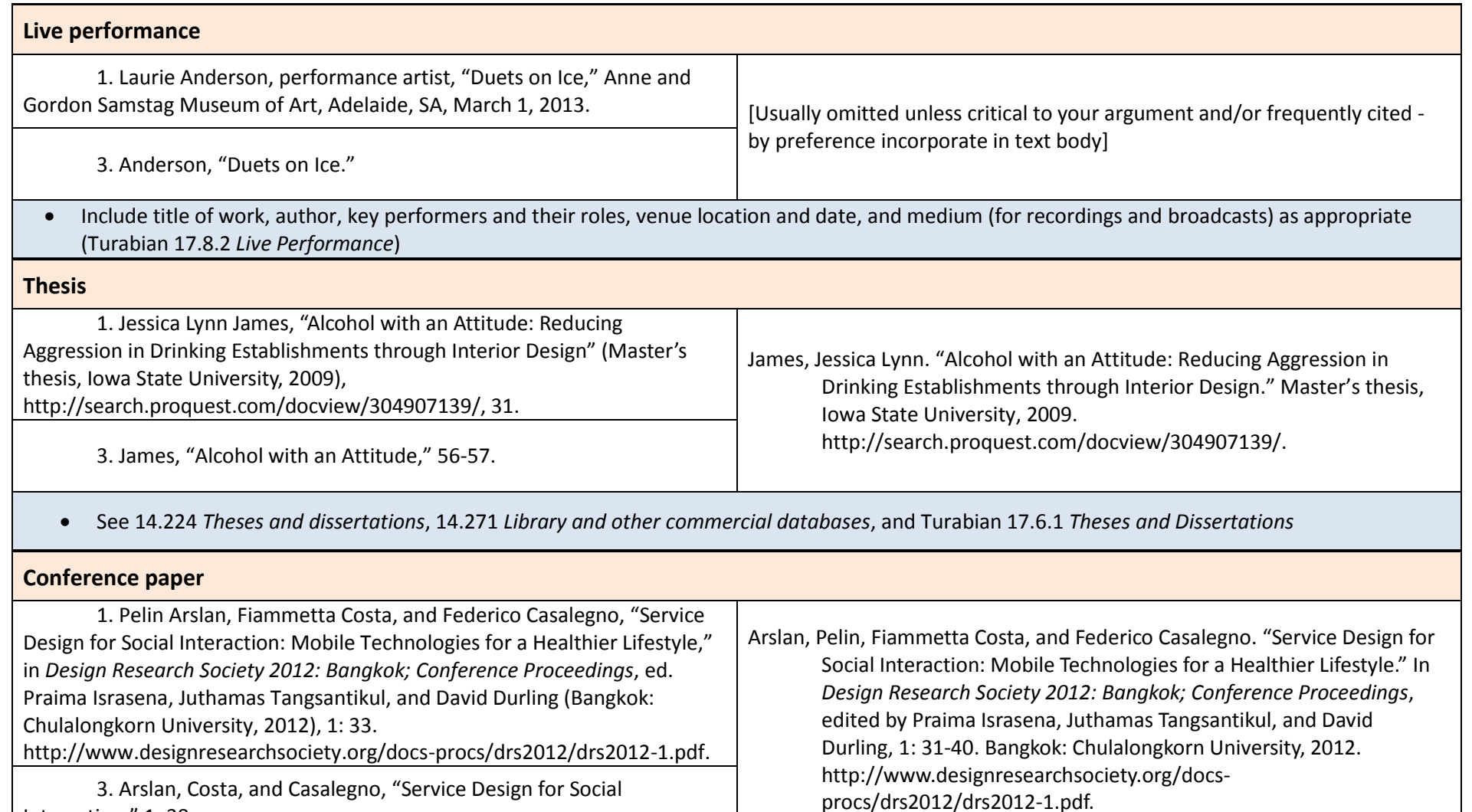

3. Arslan, Costa, and Casalegno, "Service Design for Social Interaction," 1: 38.

Papers in published proceedings are cited similarly to book chapters (14.226 *Lectures, papers presented at meetings, and the like*)

If there are multiple volumes to the proceedings, specify before the page number/s (14.123 *Citing a particular volume in a note*)

To cite the proceedings, follow the format for citing an edited book

For unpublished papers, provide the author, title, conference name, location and date – use **paper presented at**…

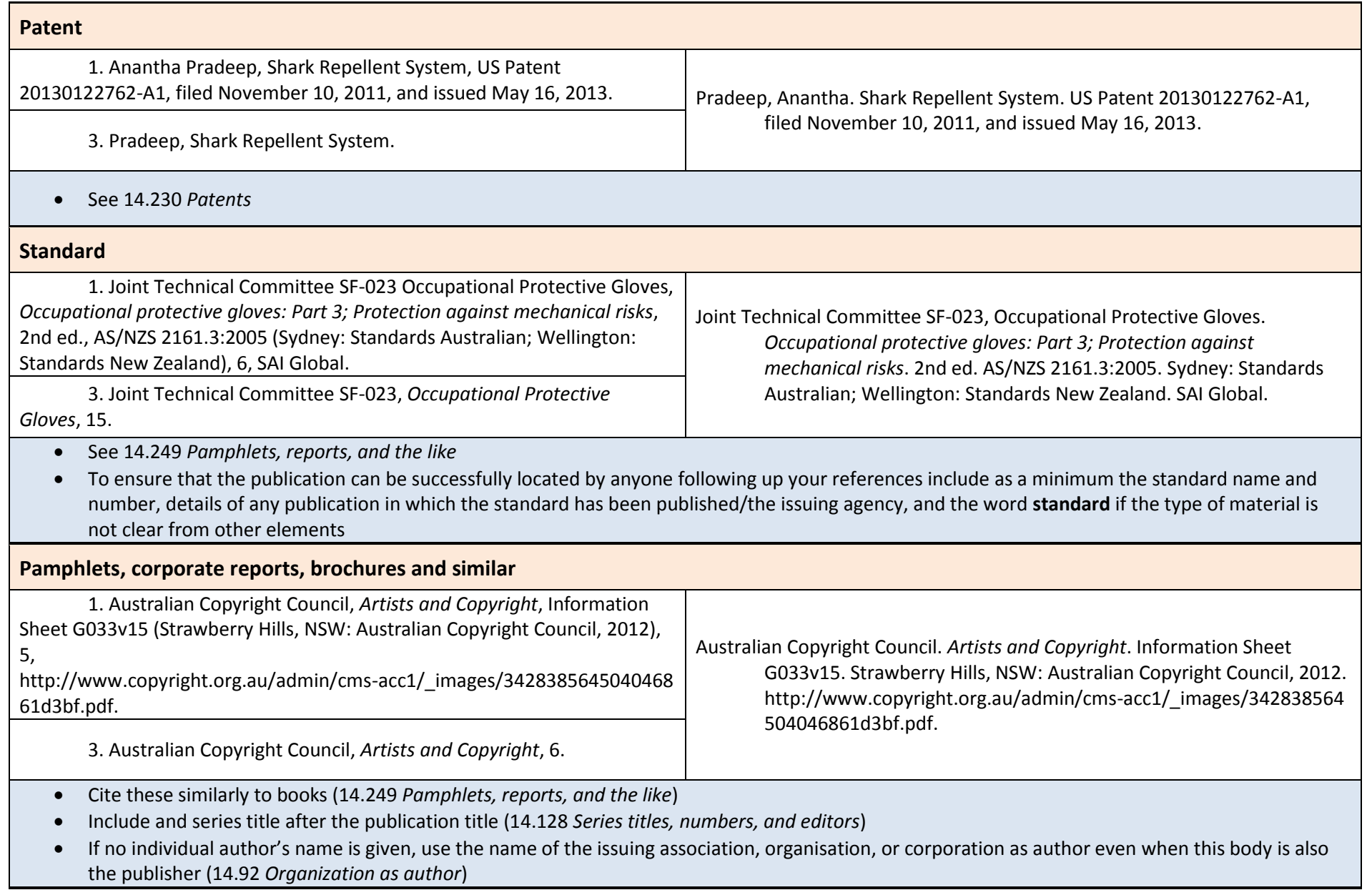

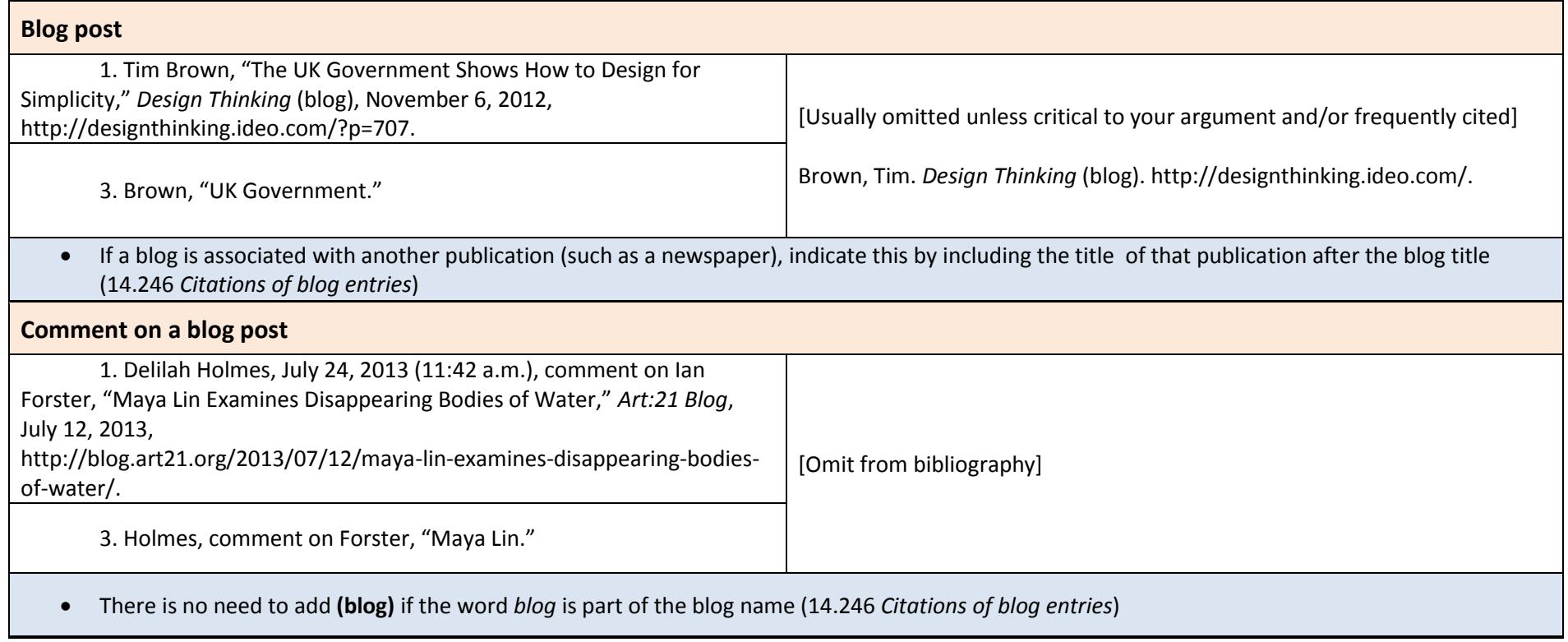

# **Working with EndNote**

## **Tips for using EndNote with Chicago notes and bibliography style**

EndNote is reference management software that will keep track of your references and help you to format these in Chicago Style when working in Word. Download EndNote via the Library's [EndNote Research Guide](http://unisa.libguides.com/endnote) (http://[guides.library.unisa.edu.au/friendly.php?s=endnote\)](http://guides.library.unisa.edu.au/friendly.php?s=endnote).

### **Use EndNote and the Style Manual in conjunction**

EndNote does not replace the Style Manual. The Style Manual helps you to see in which fields you need to enter information in an EndNote record. The EndNote output styles will not always be able to achieve the exact layout required and in this case you may need to edit the output style or make manual adjustments.

### **Output style - which one?**

The output style arranges notes and bibliography to a predetermined format that includes punctuation and abbreviations. Depending on when you installed EndNote or last updated your style files, you will need to select **Chicago 16th Footnote** or **Chicago 16th A** as the output style in EndNote and Word.

Thomson Reuters (the company that provides EndNote) may make changes to styles to better ensure their consistency with the latest version of the style manual. The most recent version of a style is available for download from [EndNote Output Styles](http://endnote.com/downloads/styles) [\(http://endnote.com/downloads/styles\)](http://endnote.com/downloads/styles). Search for "Chicago Manual of Style 16th Edition Footnote (A)" in **Style or Journal Name** to find the latest version.

### **Entering data in EndNote**

Make sure that you have data entered in the fields needed for EndNote to accurately generate your notes and bibliography in Chicago style. For example:

- if a title is to be cited more than once in the same document, subsequent citations should use the short form of the author's name and the title. EndNote will automatically use the **Short Title** field but this is usually not populated automatically when you directly import records (e.g. from a Library database). You will need to enter a short title or EndNote will include the full title.
- for electronic resources (works consulted online) include a Digital Object Identifier (DOI) where this is available. If not, enter the web address in the **URL** field ("stable" or "permanent" URLS are best). Ensure that the reference type is correct (e.g. "Electronic Article" not "Journal Article").

### **Headline-style capitalisation**

The EndNote Chicago 16th Footnote output style is set for "headline style capitalisation" by default, as required by the style in most instances. Generally it is best to enter titles in EndNote as they need to appear for the style you intend to use.

In some cases you will need to manually amend your notes and bibliography to override EndNote's automatic headline-style capitalisation. For example:

- for foreign titles sentence style is preferred
- acronyms (e.g. AGDA) need to be capitalised.

*See* **Manually adjusting references** below.

### **EndNote, Chicago, and Word**

The word processor (Word) controls the numbering and placement of the footnotes and EndNote controls the formatting. "Insert footnote" and then "insert citation."

#### **Editing references**

**Do not simply type your changes into the EndNote-generated references** (you can tell where these are as the text is shaded grey when you select it). This could corrupt your document and will be overridden next time you format your references using EndNote.

Use **Edit Citations** to add page numbers and suffix text, or to delete a reference. If there is missing information (e.g. author name) or a spelling mistake in the information, correct this in the EndNote record and then, in Word, select **Update Citations and Bibliography**.

#### **Formatting the reference list**

PC: go to Word's EndNote tab > Bibliography preferences; Mac: Tools > EndNote X7 > Configure Bibliography

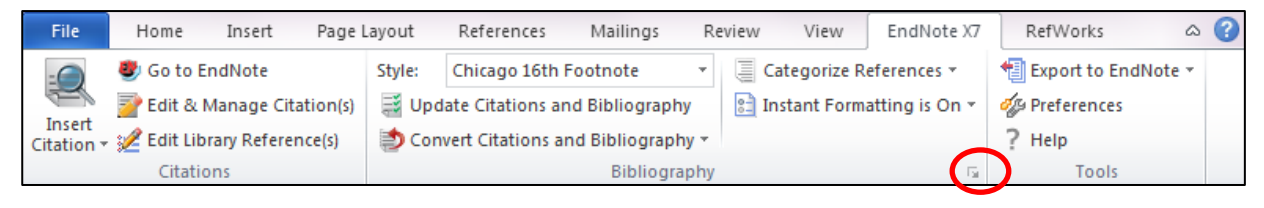

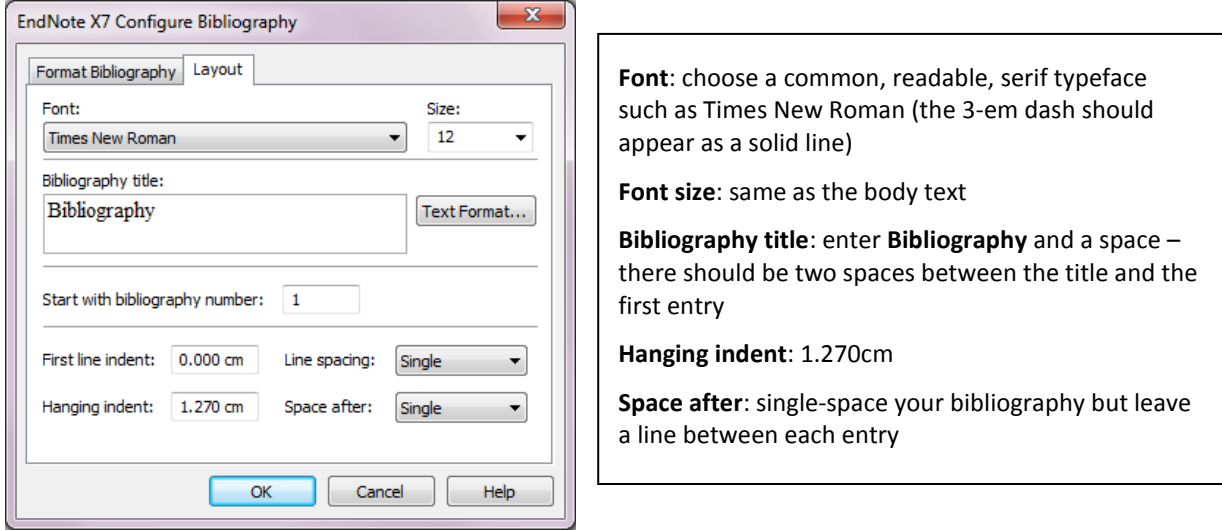

### **Manually adjusting references**

Sometimes manual changes *are* needed – for example, when needing to include an acronym in a title (*see*  **Headline-style capitalisation** above) or when EndNote simply won't output the information needed for the style as is the case for the Web Page reference type.

Save these manual changes for when you have finished working with your paper. Go to Word > EndNote tab > Convert Citations and Bibliography > Convert to Plain Text (in Mac, Tools > EndNote X7 > Convert to Plain Text). This will generate a **new copy** of your document without any EndNote code – you can save this and now make any changes needed to the references. Retain the original copy as this is linked to your EndNote Library and will allow you to work with the program in the future (e.g. adding more references, changing reference styles).